## UNIVERSIDADE FEDERAL DO AMAZONAS FACULDADE DE TECNOLOGIA- FT COORDENAÇÃO DE PÓS-GRADUAÇÃO PROGRAMA DE PÓS-GRADUAÇÃO EM ENGENHARIA DE PRODUÇÃO-PPGEP

# *OTIMIZAÇÃO DO RISCO RETORNO DE UM PORTFOLIO DE AÇÕES UTILIZANDO A PROGRAMAÇÃO LINEAR BINÁRIA*

NICOLAS SAMPAIO BEVILAQUA

MANAUS 2021

## UNIVERSIDADE FEDERAL DO AMAZONAS FACULDADE DE TECNOLOGIA- FT COORDENAÇÃO DE PÓS-GRADUAÇÃO PROGRAMA DE PÓS-GRADUAÇÃO EM ENGENHARIA DE PRODUÇÃO-PPGEP

## NICOLAS SAMPAIO BEVILAQUA

# *OTIMIZAÇÃO DO RISCO RETORNO DE UM PORTFOLIO DE AÇÕES UTILIZANDO A PROGRAMAÇÃO LINEAR BINÁRIA*

Dissertação apresentada ao Programa de Pós-Graduação em Engenharia de Produção da Universidade Federal do Amazonas, como parte do requisito para obtenção do título de Mestre em Engenharia de Produção. Área de concentração: Pesquisa Operacional.

Orientadora: Profa. Dra. Ocileide Custódio da Silva

**MANAUS 2021**

### Ficha Catalográfica

Ficha catalográfica elaborada automaticamente de acordo com os dados fornecidos pelo(a) autor(a).

Bevilaqua, Nicolas Sampaio B571o Otimização do risco retorno de um portfolio de ações utilizando aprogramação binária / Nicolas Sampaio Bevilaqua . 2021 82 f.: 31 cm. Orientadora: Ocileide Custódio da Silva Dissertação (Mestrado em Engenharia de Produção) -Universidade Federal do Amazonas. 1. Programação linear. 2. Programação linear binária. 3. Programação não linear. 4. Programação quadrática. 5. Fronteira eficiente. I. Silva, Ocileide Custódio da. II. Universidade Federal doAmazonas III. Título

#### NICOLAS SAMPAIO BEVILAQUA

# *OTIMIZAÇÃO DO RISCO RETORNO DE UM PORTFOLIO DE AÇÕES UTILIZANDO A PROGRAMAÇÃO LINEAR BINÁRIA*

Dissertação apresentada ao Programa de Pós- Graduação em Engenharia de Produção da Universidade Federal do Amazonas, como parte do requisito para obtenção do título de Mestre em Engenharia de Produção, na área de Gestão da Produção.

Aprovada em 27 de Abril de 2021.

#### BANCA EXAMINADORA

Prof. Drª. Ocileide Custodio da Silva, Presidente.

Universidade Federal do Amazonas - UFAM

Prof. Drª Gabriela de Mattos Veroneze, Membro Universidade Federal do Amazonas - UFAM

Prof. Drª Andreia Brasil Santos, Membro

Universidade Federal do Amazonas - UFAM

#### DEDICATÓRIA

*A meu querido pai que está olhando por mim de onde estiver.*

#### *AGRADECIMENTOS*

A Deus, por todos os milagres operados em minha vida.

A Katariny Paes, minha esposa pela carinho, amor e paciência. Obrigado por estar ao meu lado nos momentos mais difíceis quando não havia ninguém por perto.

A minha mãe, Solange Oliveira, por todo o carinho, amor e entrega em minha jornada de vida.

Ao meu irmão e minha irmã, Nivaldo e Jéssica, que me serviram e me servem como referência profissional e de caráter.

Aos meus familiares e amigos pelo incentivo, força e orações durante essa caminhada.

A minha orientadora, Profª. Drª. Ocileide Custódio da Silva, por seu apoio e em especial atenção nas revisões e sugestões, fatores fundamentais para a conclusão deste trabalho.

Aos professores do Curso de Pós-Graduação em Engenharia de Produção da Universidade Federal do Amazonas (UFAM).

Aos colegas de mestrado pela troca de aprendizado e experiências, que sem dúvida, contribuíram para meu crescimento acadêmico.

#### **RESUMO**

A montagem de um *portfolio* de investimentos é uma tarefa complexa na qual devem ser levadas em consideração muitas variáveis não exclusivamente ligadas aos ativos em si. O objetivo, no entanto, sempre é a obtenção do máximo retorno se expondo ao menor risco possível. A literatura aponta diversas metodologias para obtenção de um *portfolio* ótimo, envolvendo lógicas de programação e modelagens matemáticas, entretanto, muitas pecam na verificação da real eficácia das metodologias no mundo real, além de demasiada complexidade, ficando apenas na parte teórico-acadêmica. Nesse trabalho foi proposta a composição de um *portfolio* utilizando a programação linear binária e a composição da fronteira eficiente por meio da programação não linear para verificar sua eficácia em comparação a um *portfolio* de 10 (dez) ações de um site de investimentos. As variáveis de programação foram baseadas na Teoria da Seleção de *Portfolio* de Markowitz. A partir do *portfolio* escolhido via programação binária foi elaborada a fronteira eficiente por meio de programação não linear para análise frente ao desempenho do *portfolio* do site de investimentos durante 30 dias. Devido à complexidade dos cálculos foi utilizado a ferramenta Solver do programa *Microsoft Excel* para a realização das programações tanto para a obtenção da carteira de 10 (dez) ações do *portfolio* quanto à obtenção dos *portfolios* ótimos que compuseram as fronteiras eficientes. A carteira montada para o trabalho superou o desempenho percentual obtido do site de investimentos no mesmo período quando considerados a distribuição ingênua (capital igual entre as ações) e a mínima variância global da fronteira eficiente (perfil considerado conservador).

**Palavras chave:** Programação linear binária; Programação não linear; Fronteira eficiente.

#### **ABSTRACT**

Building an investment portfolio is a complex task where countless variables not exclusively linked to the assets themselves must be taken into account. The objective, however, is always to obtain the maximum return with the lowest possible risk. The literature points out several methodologies for obtaining an optimal portfolio, involving programming logic and mathematical modeling, however, many fails to verify the real effectiveness of these methodologies in the real world, in addition to too much complexity, remaining only in the theoretical-academic part. In this work the composition of a portfolio in a similar way to the backpack problem using binary programming and the composition of the efficient frontier by means of non-linear programming to verify its effectiveness in comparison to a portfolio of 10 (ten) shares of a website investment. The programming variables were based on Markowitz's Theory of Portfolio Selection and the following contributors to their studies. From the portfolio chosen via binary programming, the efficient frontier was elaborated by means of non-linear programming to analyze the performance of the investment site portfolio during 30 days. Due to the complexity of the calculations, the Solver tool of the Microsoft Excel program was used to carry out the programming both to obtain the portfolio of 10 (ten) shares in the portfolio and to obtain the optimal portfolios that made up the efficient frontier. The portfolio obtained exceeded the percentage performance obtained from the investment website in the same period when considering the maximum possible return, the minimum global variance and also in the naive distribution.

**Keywords**: Binary linear programming; Non-Linear programming; Efficient Frontier

#### **LISTA DE FIGURAS**

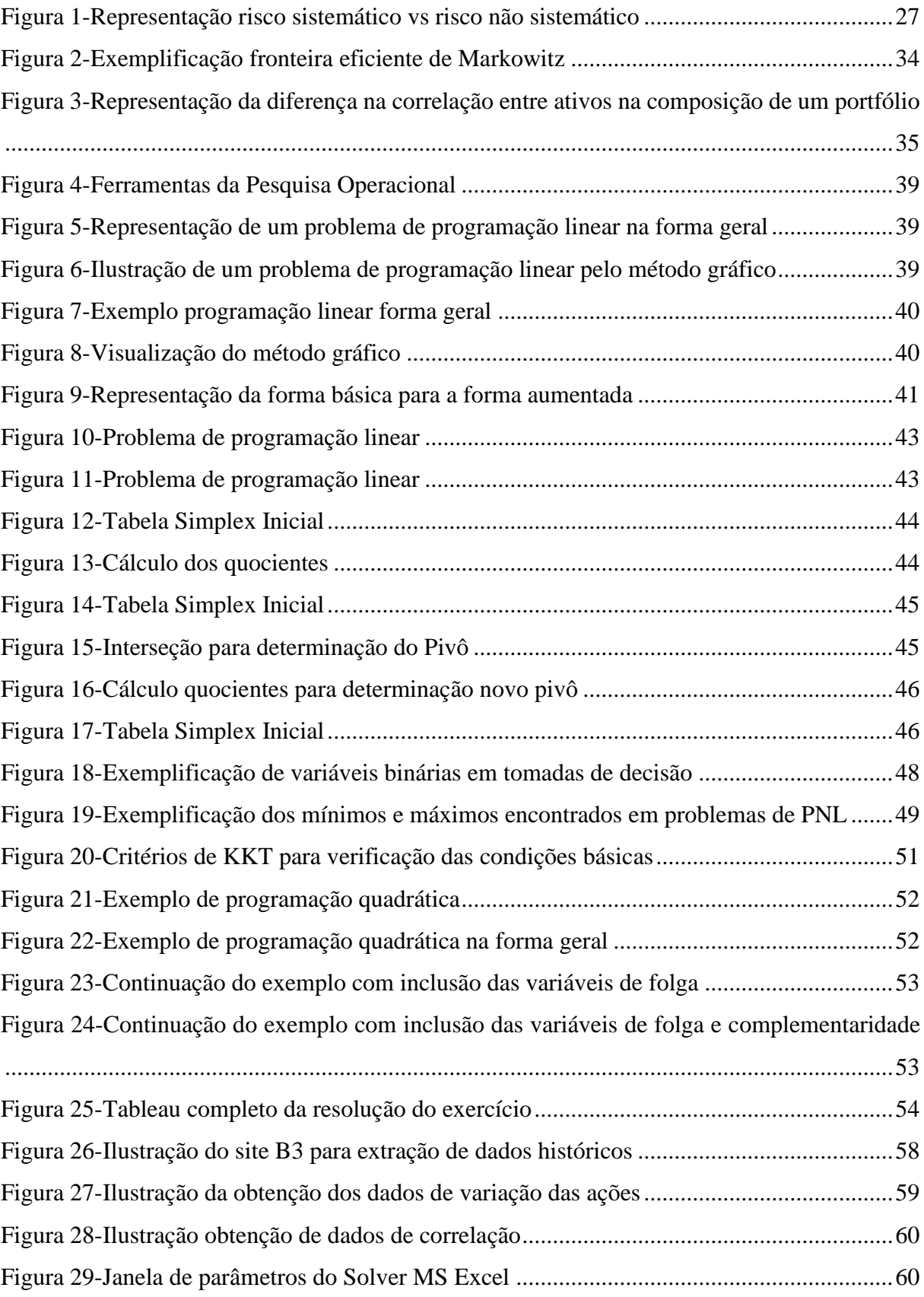

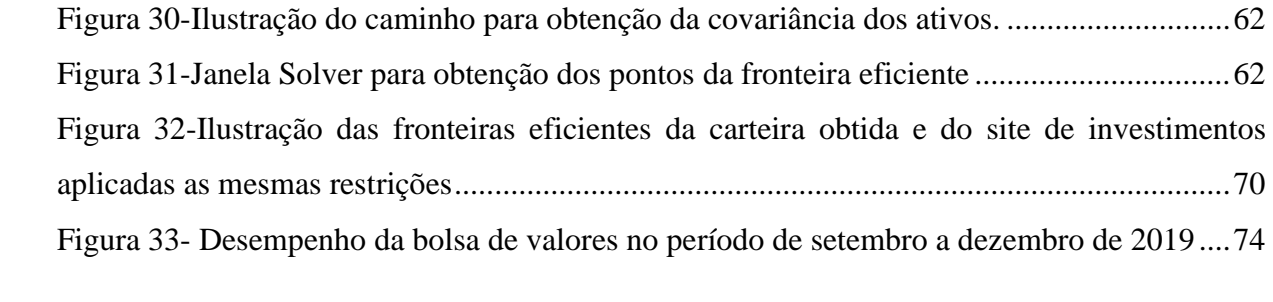

## LISTA DE TABELAS

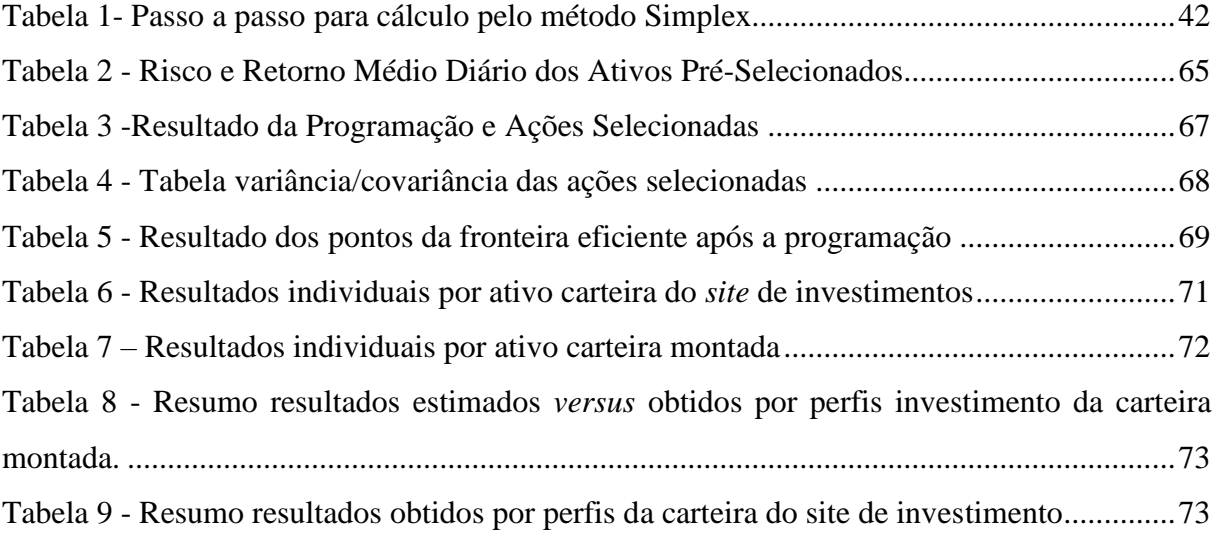

## LISTA DE QUADROS

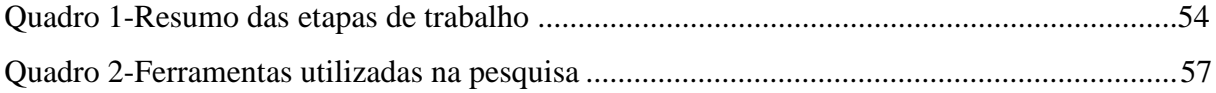

## LISTA DE EQUAÇÕES

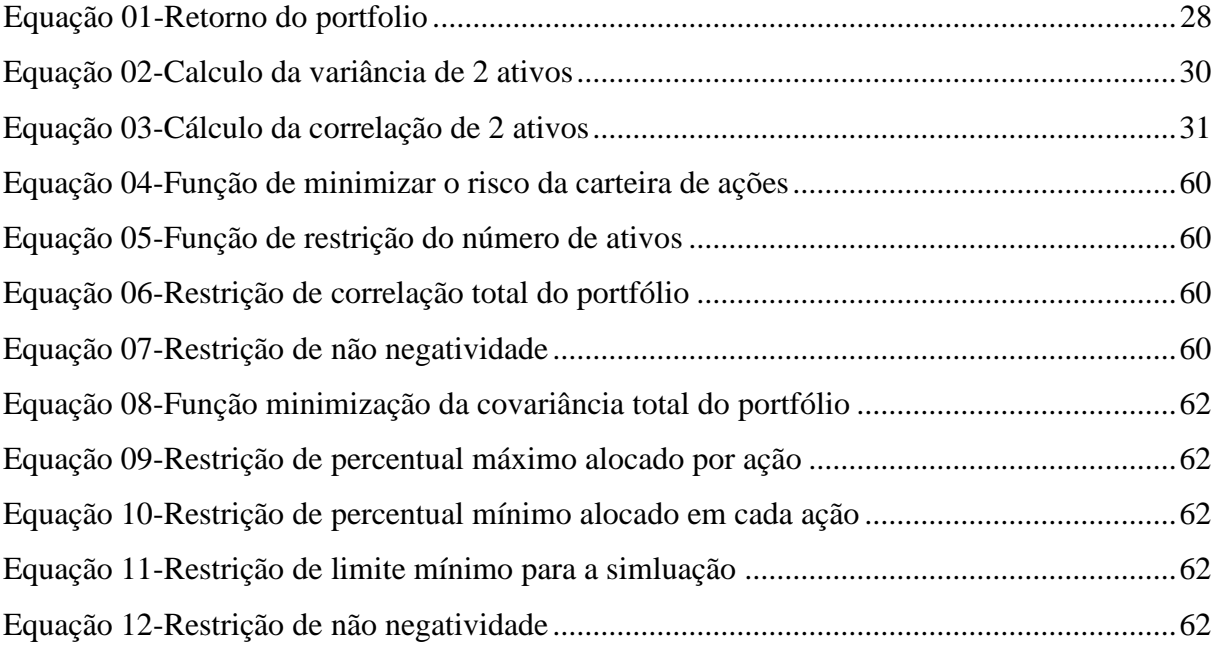

### LISTA DE SIGLAS E ABREVIATURAS

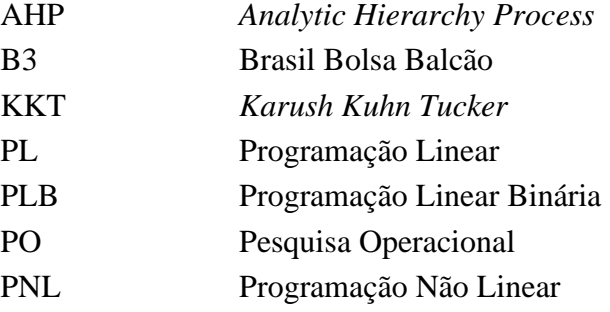

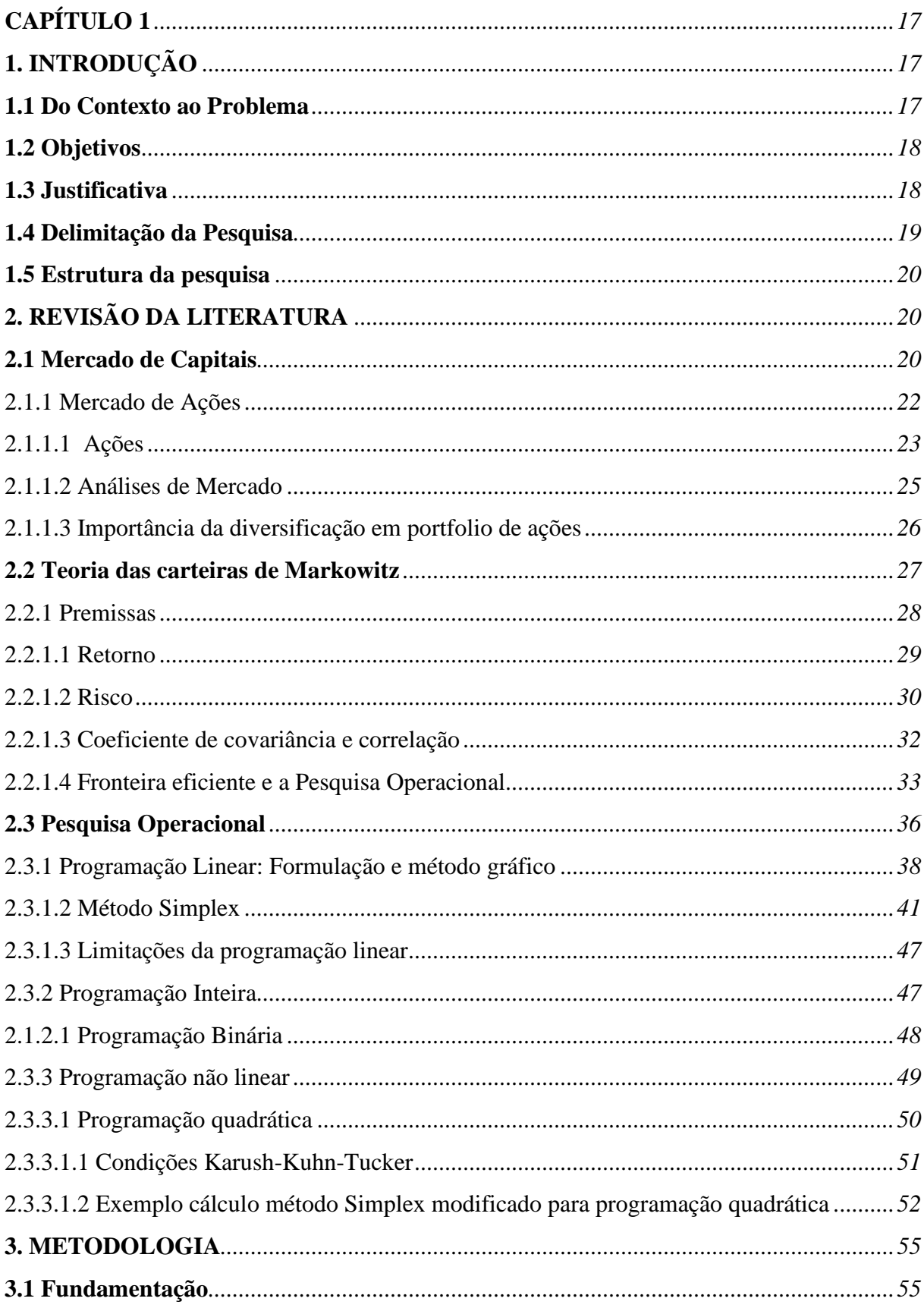

# **SUMÁRIO**

 $\sim$ 

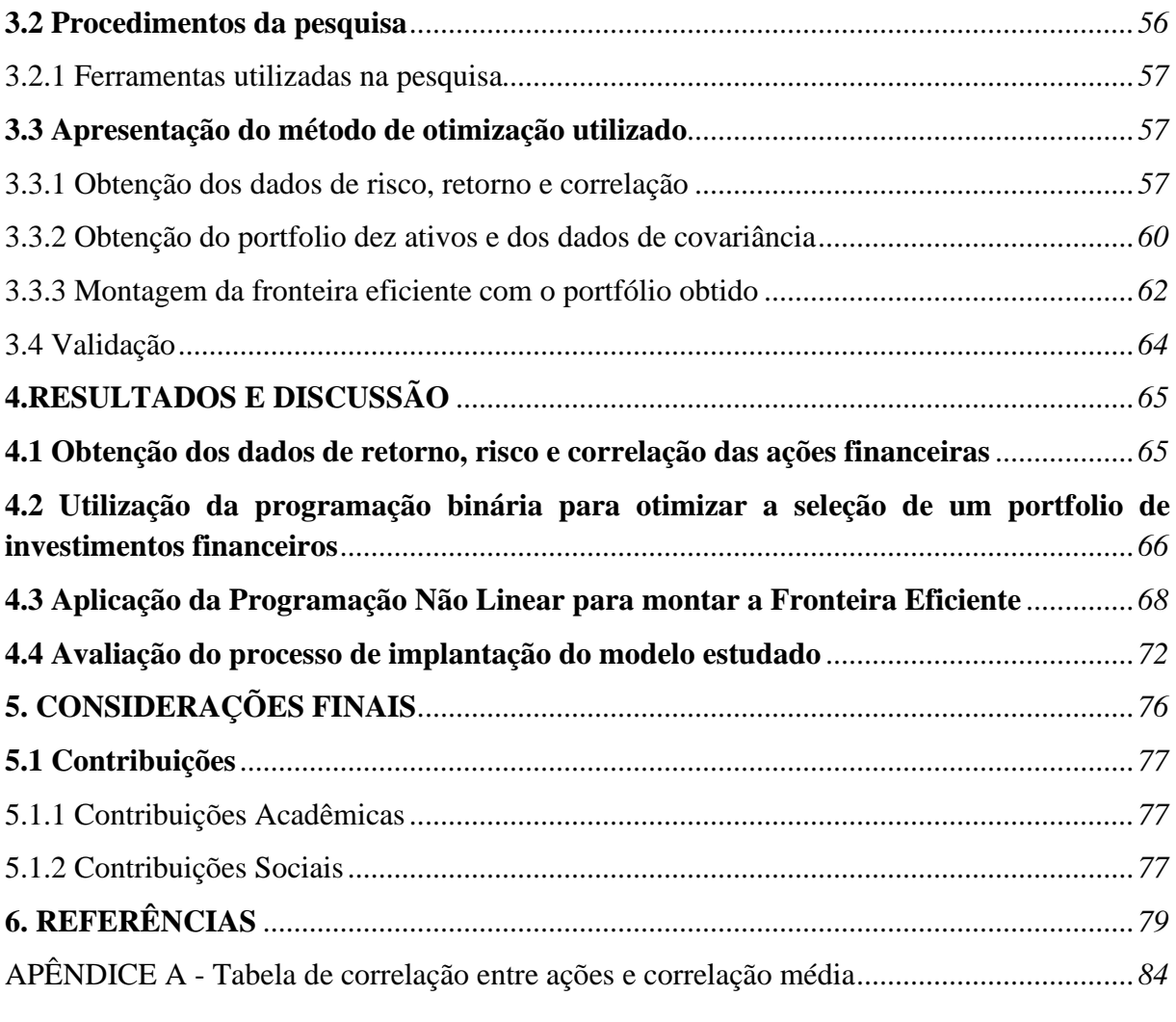

 $\label{eq:2.1} \begin{aligned} \text{and} \quad \mathcal{A} & = \mathcal{A} \times \mathcal{A} \times \mathcal{A} \$ 

### **CAPÍTULO 1**

#### <span id="page-16-1"></span><span id="page-16-0"></span>**1.INTRODUÇÃO**

#### <span id="page-16-2"></span>**1.1 Do Contexto ao Problema**

Portfólio de investimentos é o conjunto de aplicações do investidor, seja pessoa jurídica ou física, onde são reunidos todos os ativos financeiros (bens, valores e/ou direitos), sejam eles de renda fixa ou variável.

A escolha do portfólio é importante porque o retorno que um investidor obtém não são os resultados isolados de um ativo, mas os resultados combinados de toda a sua carteira, e não apenas isso, tão importante quanto a seleção desses ativos é a proporção de cada ativo dentro do portfólio.

É muito importante ter um portfólio bem diversificado para reduzir os riscos sem decréscimo considerável da rentabilidade. Ao mesclar uma carteira com ativos de maior e menor risco é possível obter essa determinada otimização de risco e retorno. Dessa forma todos os investidores independentemente do seu grau de aversão ao risco (alto ou baixo), devem procurar essa diversificação. Metodologias de pesquisa operacional, tais como a programação linear e não linear, possibilitam a otimização de resultados de uma infinidade de problemas, inclusive na área de investimentos.

Na literatura voltada para a otimização de portfólios de investimentos é possível notar inúmeros avanços nos estudos na determinação destes, como a utilização não apenas das metodologias encontradas na programação linear e não linear dentro da pesquisa operacional, mas também de outros tipos de metodologias como a tais como a utilização das metodologias *Fuzzy* (Mohamed et al, 2009) e *AHP* (Loureiro et al, 2018). Entretanto, muitos artigos falham em demonstrar os resultados teóricos confrontados com os resultados obtidos na prática pelo mercado, além de apresentar demasiada complexidade nos parâmetros utilizados na determinação nos modelos de simulação.

Observando-se esta lacuna nos estudos realizados, esta pesquisa propôs-se a realizar um estudo de caso baseado em um site brasileiro de investimentos que compila as 10 (dez) ações mais indicadas na Bolsa de Valores (B3) durante o mês de dezembro de 2019 ,sendo avaliado o seu rendimento percentual ao longo de um mês, cujo comportamento delineou o problema norteador da pesquisa e a busca para uma resposta para a seguinte pergunta: É possível superar o rendimento percentual da carteira do site utilizando a programação linear e não linear na obtenção dos ativos e sua determinada participação no portfólio?

#### <span id="page-17-0"></span>**1.2 Objetivos**

#### Objetivo Geral:

Utilizar programação linear binária para propor uma carteira de investimentos financeiros e analisar sua eficácia

Objetivos Específicos:

- 1. Obter dados de retorno, risco e correlação das ações financeiras;
- 2. Otimizar a seleção de um *portfolio* de investimentos financeiros por meio da programação linear binária;
- 3. Aplicar programação não linear para montar uma fronteira eficiente;
- 4. Avaliar o processo de implantação do modelo estudado.

#### <span id="page-17-1"></span>**1.3 Justificativa**

A montagem de um portfólio de investimentos é uma tarefa que leva em conta aspectos relacionados não só aos ativos em si, mas também ao perfil do investidor que estará realizando tal tarefa. O objetivo em comum, no entanto sempre é o mesmo, a obtenção do maior retorno frente a menor exposição ao risco possível.

Neste sentido, a literatura tem apresentado diferentes estudos, por exemplo, no problema inicialmente proposto por Markowitz (1952), foi apresentado um modelo de risco variância onde foi comprovado que a diversificação, observando-se a correlação dos ativos, reduzia os riscos envolvidos na formação de um portfólio. Sharpe (1964) desenvolveu o modelo de precificação de ativos de capital (CAPM) e criou um índice para medir a relação entre risco e desempenho de um investimento. Morita (1989) apresentou um modelo de maximização estocástica por meio do problema da mochila com uma matriz de variância e covariância. Konno & Yamasaki (1991) apresentaram melhoras em relação ao estudo de Markowitz introduzindo um risco calculado como desvio médio padrão (MAD). Speranza (1993) apresentou avanços no modelo de programação linear, por meio do método semi desvio absoluto.

Em âmbito nacional também é possível encontrar trabalhos voltados para a área. Almeida (2010) utilizou o modelo de Elton-Gruber para otimizar uma carteira de investimentos. Lima, Guimarães Junior, Távora Junior (2010) utilizam a pesquisa operacional para a determinação da carteira de variância mínima. Mercês (2019) também aplica a pesquisa operacional buscando a otimização de investimentos estabelecendo três tipos de perfis de riscos distintos.

Esta pesquisa apresenta uma abordagem da aplicação da programação linear binária na obtenção de ativos para a formação de um portfólio, além de confrontar os resultados teóricos com os práticos.

Esse estudo se propõe a analisar a eficácia da utilização de ferramentas de pesquisa operacional na formação de um portfólio de ações, podendo incitar o aumento da aplicação de técnicas de engenharia na área de finanças e correlatas, por meio de suas diversas subdivisões e variações, instigando o uso de métodos quantitativos.

#### <span id="page-18-0"></span>**1.4 Delimitação da Pesquisa**

O objetivo principal foi a elaboração de um *portfolio* com o mesmo número de ativos de uma carteira de um site de investimentos, com o intuito de superar o rendimento percentual do mesmo.

Dentre as diversas ferramentas da pesquisa operacional existentes, optou-se por utilizar a programação linear binária na definição dos ativos que formaram o *portfolio* de dez ações para comparação com a carteira de investimentos do *site* estudado. Por conseguinte, utilizou-se a programação não linear para obter os pontos ótimos para a formação da fronteira eficiente. Em ambos os casos, os cálculos foram realizados por meio da ferramenta Solver do programa Microsoft Excel.

Em relação a parte de finanças, foi realizado uma revisão literária sobre a teoria da Seleção do *Portfolio* de Harry Markowtiz (1952) para a compreensão das variáveis mais relevantes utilizadas na programações para diversificação na obtenção dos ativos e alocação de capital entre os mesmos.

Para a montagem dos portfólios foram utilizados, exclusivamente, os parâmetros e variáveis pertinentes aos estudos de Markowitz, como análise de risco, retorno, correlação e covariância dos ativos. Desta forma, foram desconsiderados outros tipos de análises tais como: (1) Do tipo fundamentalista, que considera indicadores das empresas como receitas, lucro por

ação, endividamento; e (2) Análise técnica, que observa os padrões e movimentos das ações por meio de gráficos.

Portanto, esta pesquisa se restringiu a propor um modelo quantitativo de programação linear e não linear para obter um portfólio de ações e verificar seu rendimento percentual frente a carteira de um *site* brasileiro de investimentos.

#### <span id="page-19-0"></span>**1.5 Estrutura da pesquisa**

O presente trabalho estrutura-se em seis capítulos descritos a seguir. Após a introdução é apresentada a revisão da literatura, que versa sobre os conceitos de mercado financeiro e de ações; Teoria de Markowitz e variáveis relevantes para a sua aplicação téorica e execução do estudo; e, por fim, são apresentados os conceitos principais da pesquisa operacional que norteiam esta pesquisa. O terceiro capítulo constitiui a metodologia utilizada, os procedimentos executados, as ferramentas aplicadas na obtenção e no tratamento dos dados, assim como o modelo de otimização de portfólio proposto para a obtenção de um portfólio de 10 ativos. O quarto capítulo apresenta os resultados obtidos e a discussão sobre os mesmos. O capítulo seguinte mostra as considerações finais, as dificuldades encontradas e também sugestões para trabalhos futuros. Por fim, são apresentadas as referências utilizadas no trabalho, os apêndices e anexos.

#### **CAPÍTULO 2**

#### <span id="page-19-1"></span>**2. REVISÃO DA LITERATURA**

#### <span id="page-19-2"></span>**2.1 Mercado de Capitais**

O mercado de capitais é uma forma de unir a oferta de poupadores com a demanda de quem necessita de dinheiro (Silva, 2008). Ao comprar um ativo no mercado de capitais, o comprador está emprestando seu capital para o dono desse ativo. Esse dono pode ser uma empresa privada, o governo ou outra pessoa física.

O desenvolvimento da economia de um país demanda volumes cada vez maiores de recursos para o financiamento dos investimentos. Dentro desta expansão requer-se o amadurecimento do mercado de capitais, que dinamiza a distribuição de valores mobiliários canalizando os recursos dos agentes superavitários para os deficitários, viabilizando assim, a

capitalização de empresas e a consecução de projetos (LIMA, GUIMARÃES JR e TÁVORA JR, 2010).

Silva (2008) afirmou que o mercado de capitais assume papel dos mais relevantes no processo de desenvolvimento econômico de um país, sendo um grande municiador de recursos permanentes para a economia, em virtude da ligação que efetua entre os que têm capacidade de poupança, ou seja, os investidores, e aqueles carentes de recursos de longo prazo, ou seja, que apresentam déficit de investimento.

O mercado de capitais pode ser visto como um conjunto de operações de transferência de recursos financeiros, realizadas entre agentes poupadores e investidores por meio de intermediários financeiros. Neste mercado encontram-se intituições financeiras como bolsa de valores, bancos e corretoras de investimento (PINHEIRO, 2007).

Ainda de acordo com Pinheiro, as decisões de captação de recursos por meio da emissão de ações ao público em geral podem ser justificadas pelos seguintes motivos:

- Captação de recursos para realização de investimentos;
- Reestruturação financeira (ativos e passivos);
- Engenharia jurídica (reestruturação societária);
- Profissionalização da gestão;
- Melhoria da imagem institucional;

Segundo Silva (2008), o acesso das empresas ao Mercado de Capitais se divide em duas fases. No mercado primário, em síntese, a empresa lança suas ações no mercado e recebe os recursos em seu caixa. No mercado secundário ocorre a negociação dos títulos no mercado, sem atingir diretamente a situação financeira da empresa, há a negociação de títulos e a criação de liquidez.

O mercado de capitais é composto por determinadas instituições. De forma simplista é possível estruturar esses agentes da seguinte forma:

- Corretoras de valores e instituições autorizadas: Responsáveis pela intermediação entre a compra e venda de ativos;
- Bolsa de Valores: tem objetivo de proporcionar liquidez aos títulos negociados, atuando por meio de pregões contínuos. Têm responsabilidades pela fixação de um preço justo, formado por consenso de mercado mediante mecanismos de oferta e procura. Obrigamse as bolsas, ainda, a efetuar, dentro do menor prazo e da maior amplitude possível, a divulgação de todas as operações realizadas (SOARES, 2008);
- Comissão de valores mobiliários (CVM): autarquia vinculada ao Ministério da Fazenda

do Brasil, que disciplina o funcionamento do mercado mobiliário de e a atuação de protagonistas;

- Bancos: atuam em diversas frentes do mercado de capitais, viabilizando as operações;
- Empresas: emitem os ativos e se capitalizam por meio do mercado de capitais.

O mercado de capitais podem ser subdividido em: Mercado de renda fixa, mercado de derivativos, mercado de fundos de investimento, mercado de câmbio e mercado de renda variável (ações). Para um melhor entendimento do trabalho, faz se necessário uma maior exemplificação sobre tópico de mercado de ações, apresentado na seção seguinte.

#### <span id="page-21-0"></span>2.1.1 Mercado de Ações

O mercado acionário está inserido no mercado de capitais, definido por Oliveira (2017) como um sistema que proporciona a distribiução de valores mobiliários para que empresas possam viabilizar a capitalização por meio da liquidação de títulos emitidos por elas.

O mercado de ações é o ambiente no qual empresas de capital aberto negociam frações de seu patrimônio. Em geral, as operações de compra e venda acontecem em uma [bolsa](https://www.btgpactualdigital.com/blog/investimentos/tudo-sobre-bolsa-de-valores) de [valores,](https://www.btgpactualdigital.com/blog/investimentos/tudo-sobre-bolsa-de-valores) mas também podem ocorrer em mercados de balcão, que são mercados descentralizados onde empresas de menor porte que não atendem as exigências das bolsas de valores podem transacionar valores.

Segundo Mercês (2019), a bolsa de valores é um mercado organizado onde são negociadas ações de empresas de capital aberto e outros valores mobiliários. Ou seja, tendo como objetivo arrecadar fundos e financiar projetos, algumas companhias decidem disponibilizar parcelas da participação na empresa em troca de dinheiro, como se o dono da empresa estivesse convidando novos sócios a participar do negócio, dessa forma, realizando uma abertura de capital.

O mercado de ações é compreendido em dois momentos distintos: a colocação de ações novas emitidas pela empresa e a negociação de ações que já foram colocadas em circulação previamente. A primeira visa a capitalização das empresas e a segunda dos investidores que realizem negociações lucrativas.

A empresa pode realizar uma oferta primária de ações ou IPO (sigla em inglês para oferta pública inicial), em busca de se capitalizar, buscando recursos para realizar novos investimentos e expandir sua atuação ou até mesmo abater dívidas e melhorar a sua saúde financeira. Assim, a companhia cria as condições para crescer, produzir mais, gerar [renda](https://www.btgpactualdigital.com/blog/investimentos/viver-de-renda) e assim tornar-se mais atrativa para investidores.

Pela perspectiva dos investidores, o mercado de ações possibilita a lucro e rentabilidade, sem necessitar participar ativamente do negócio do qual a empresa está inserido.

Pela perspectiva macroeconomica, analisando as movimentações de compra e venda das empresas mais importantes, existe uma correlação entre a valorização dessas empresas e o crescimento da economia no país. Se as empresas principais vão mal, é um indicativo de más projeções para o país (SILVA, 2008).

No Brasil a bolsa de valores é representada pela BM&F BOVESPA, que é o resultado da fusão entre dois grandes mercados brasileiros, a Bolsa de Valores de São Paulo (BOVESPA) e a Bolsa de Mercados Futuros (BM&F).

Em março de 2017, ocorreu uma nova fusão, dessa vez entre a BM&F e a Cetip (empresa atuante no segmento de processamento de dados referentes as aplicações financeiras), formando assim a B3 (Brasil, Bolsa, Balcão) a principal Bolsa de Valores no mercado Brasileiro.

#### <span id="page-22-0"></span>2.1.1.1 Ações

Uma ação é um titulo de renda variável que representa a propriedade de uma parcela do capital social de uma empresa (sociedade por ações, sociedade anônima ou companhia) que a emitiu (LIMA, GUIMARÃES JR e TÁVORA JR, 2010).

Segundo Bodie, Kane e Marcus (2014) as ações representam uma participação de propriedade da empresa. O retorno deste investimento ocorre pelo próprio desempenho da organização em que se investe: se ela apresentar bom desempenho, as suas ações valorizarão, garantindo retorno de suas ações. Não há garantia de fluxo de renda direta, embora a empresa possa distribuir parte de seu lucro (dividendos).

No início do século 20 ainda havia poucas empresas listadas, pouco capital investido e muita desconfiança por parte dos empresários. Estes tinham receio de que um estranho comprasse a maioria de suas ações e seus gestores perdessem o controle da empresa (CERBASI, 2000).

No intuito de atrair mais empresas e aplicadores, a bolsa criou um outro tipo de ação, que não dava direito a voto. Desde então, as empresas passaram a ter dois tipos de papéis: as ações preferenciais (PN) e as ações ordinárias (ON):

- As ações preferenciais (PN) não dão direito a voto, mas, como contrapartida, garantem a preferência na distribuição do lucro, ou seja, seus dividendos.
- As ações ordinárias (ON) dão direito a voto nas assembleias, mas deixam seus acionistas em segundo plano na distribuição dos dividendos.

Dependendo da situação, uma ação pode apresentar diferentes valores monetários, isso se deve ao fato de haver diferentes óticas de mensuração do valor de uma ação, que são: nominal, patrimonial, contábil, de liquidação, intrínseco, de subscrição e de mercado (LIMA, GUIMARÃES JR e TÁVORA JR, 2010).

- O valor nominal é o valor de face da ação, aquele previsto no estatuto da companhia, corresponde a divisão do capital da empresa pelo o número de ações emitidas;
- O valor patrimonial corresponde ao valor do patrimônio líquido do período dividido pelo número de ações;
- O valor contábil é o valor lançado no estatuto e nos livros da companhia, ele pode servir de referência para o exercício de direitos do acionista;
- O valor de liquidação é o valor determinado em caso de encerramento das atividades da companhia;
- O valor intrínseco é o valor resultante da determinação do valor presente em função do fluxo de caixa e benefícios esperados;
- O valor de subscrição a partir das perspectivas da empresa é fixado um valor para as ações subscritas;
- O valor de mercado que é o valor determinado a partir da interação entre compradores e vendedores no mercado.

Os ganhos com ações dão-se por meio dos dividendos ou bonificações, por recebimento de juros sobre o capital próprio, pelo direito de preferência na aquisição de ações (subscrição) e pelo movimento dos preços em mercados organizados (KUHL; CHEROBIM; SANTOS, 2008).

Neste trabalho realizado, o valor pertinente e utilizado na otimização foi o valor de mercado, expresso no valor diário da cotação da bolsa.

#### <span id="page-24-0"></span>2.1.1.2 Análises de Mercado

As análises de mercado para formação de um *portfolio* de ações são divididas em dois tipos, dependendo do perfil de investidor e expectativas de prazos: as de longo prazo e as de curto prazo. Para analisar as ações de longo prazo, podem ser realizadas as chamadas análises fundamentalistas, já para as de curto prazo, geralmente são realizadas análises técnicas.

A análise fundamentalista reúne uma série de técnicas a partir das quais são traçadas projeções de resultados e determinados os preços justos para as ações das empresas. Nesta técnica entram a análise de balanços, análise setorial, análise econômica, estudo da gestão da empresa e tendências de consumo (CERBASI, 2020).

Também pode ser definida como uma técnica que tenta determinar o valor de título, concentrando-se em fatores que afetam o negócio de uma empresa em suas perspectivas futuras, analisando os cenários econômicos, financeiros e mercadológicos como um todo.

Por outro lado, a análise técnica, é uma forma de análise utilizada nos investimentos para buscar oportunidades operacionais que levam em conta a análise estatística de preço e volume, por exemplo. A busca por padrões e tendências que possam se repetir ao longo do tempo faz parte do processo de tomada de decisão dentro desta análise que também pode ser chamada de análise gráfica (LYRIO; PRATES; LIMA; LUNKES, 2015).

É uma ferramenta utilizada tanto por especuladores profissionais, como anônimos para a análise do movimento do preço de ativos financeiros, com o objetivo de lucrar com as operações de compra e venda, especialmente no curto prazo.

De forma geral, é possível verificar que existem duas grandes correntes de análise na formação de um portfólio, uma focada na análise puramente gráfica, a qual possui maior eficácia nas operações de curto prazo, e a outra com uma análise mais cautelosa, observando o rendimento no longo prazo.

Para o trabalho que foi realizado, nenhuma das duas correntes de análise foi utilizada em essência. No caso foi utilizada a pesquisa operacional como ferramenta complementar após a pré-seleção de ações, onde foi realizada a obtenção dos dados de risco, retorno, correlação e covariância dos ativos, baseada na Teoria de Markowitz, e a aplicação dos cálculos de

otimização com auxílio de programas computacionais.

<span id="page-25-0"></span>2.1.1.3 Importância da diversificação em portfólio de ações

Todo *portfolio* está sujeito a um determinado risco de perda do capital investido, e esse risco pode ser atenuado por meio da diversificação. O principal objetivo da diversificação é reduzir os riscos referentes a determinados investimentos independente da sua natureza (renda variável ou não). Segundo Dias (2018), é uma forma de investir o capital de modo fracionado em ativos de diversos setores da economia, ou seja, o investidor divide o capital a ser investido e aplica cada parcela do capital em diferentes ativos. Em síntese, diversificação significa não concentrar todos os investimentos em um só ativo, procurando selecionar várias alternativas que apresentam comportamentos não coincidentes.

Diversificar os investimentos é uma estratégia adotada pelos administradores de carteiras para que se tenha uma melhor performance com um mesmo nível de risco, ou uma performance igual, porém com um nível de risco associado menor do que se o investidor estivesse alocado somente em um ativo (NUNES, 2013).

Segundo Almonacid (2010), a idéia é propriciar uma "compensação" dos riscos, ou seja, para um segmento de mercado que estiver em alta, outro segmento poderá estar em baixa. Dessa forma, as possíveis perdas de um segmento podem ser compensadas pelos ganhos obtidos em outro.

O conceito de diversificação, segundo Zanini e Figueiredo (2005), decorre da constatação que os ativos não se movem de maneira conjunta, ou seja, apresentam uma correlação imperfeita, reduzindo dessa forma a variância total de um conjunto de investimentos.

Securato (2007) fez duas claras distinções de risco, sendo elas: a) o risco próprio ou específico do ativo e o b) risco sistemático ou conjuntural.

O risco próprio ou específico é aquele inerente ao próprio ativo e ao subsistema no qual o ativo se encontra inserido. Está ligado diretamente ao próprio ativo e seu subsistema, não sendo influenciados por outros ativos e outros subsistemas.

O risco sistemático é aquele decorrente da conjuntura política, econômica, sanitárias e/ ou social, ou seja, decorrente das mudanças nesses segmentos, podendo ser exemplificados em uma recessão econômica, crise política ou mudança nas taxas de juros. (SECURATO, 2007). Na Figura 1 é possível verificar uma representação da relação entre risco e quantidade de ativos em uma carteira.

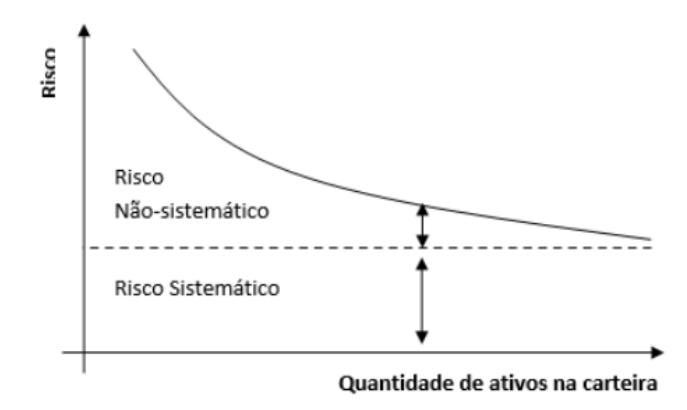

<span id="page-26-0"></span>Figura 1 - Representação risco sistemático vs risco não sistemático

Fonte: Adaptado de Lopes e Furtado (2006).

À medida que são incluidos mais ativos dentro um portfólio, risco do portfólio tende a diminuir, considerando uma provável correlação imperfeita entre os ativos, o que comumente se vê na prática. A medida que são incluídos os ativos, ou seja, que o portfólio seja diversificado, é possível mitigar os riscos não sistemáticos ao máximo, ficando assim a carteira exposta aos riscos sistemáticos, os quais não são possíveis mitigar.

Em suma, independente do número ou análise de correlação dos ativos, os portfólios sempre estarão expostos às incertezas do mercado.

Um dos trabalhos que mais contribuiram para a concepção adequada da ideia de diversificação foi a de um economista da Universidade de Chicago chamado Harry Markowitz, que demonstrou matematicamente que é possível otimizar uma relação risco retorno. A seguir segue um breve referencial sobre suas teorias.

#### <span id="page-26-1"></span>*2.2* **Teoria das carteiras de Markowitz**

Markowitz (1952) introduziu em seu famoso trabalho "*Portfolio Selection*" termos muito utilizados até os dias de hoje como risco do portfolio, diversificação e otimização. Além disso, ele foi o primeiro a provar matematicamente que a diversificação diminuiu o risco do *portfolio* (CIBULSKIEN & GRIGALIUNIENE, 2007).

De acordo com Lima (2016), a Teoria das Carteiras de Markowitz propõe um modelo que visa obter as combinações mais eficientes de alocação de recursos por meio da avaliação e compensação do risco dos ativos que compõem o *portfolio* de investimentos.

A Teoria Moderna do *Portfolio* de Markowitz tende a auxiliar nas decisões a serem tomadas quando o assunto é o mercado financeiro. No modelo da média-variância de

Markowitz, o retorno esperado e a volatilidade dos ativos são extremamente importantes para a seleção da carteira de investimento ótima (DIAS, 2018).

Segundo Almonacid (2011), o trabalho de Markowitz foi amplamente utilizado ao longo dos anos para seleção e avaliação de carteiras de investimento, que basicamente demonstam como os investidores podem usar os princípios da diversificação para buscar melhorias na relação de risco-retorno de suas carteiras. Seu trabalho contrariava um pensamento dominante na época, em que a opção para a melhor montagem de carteiras seria na concentração de investimentos que ofereciam os maiores retornos.

Os trabalhos de Markowitz anularam o conceito de que as estratégias inocentes de diversificar uma determinada carteira, com a escolha aleatória dos ativos, minimizariam o risco dela. Para que um *portfolio* tenha riscos menores que os ativos que a integram individualmente, é preciso que os preços dos títulos não variem juntos na mesma direção e intensidade (MARQUES,2013).

O modelo proposto por Markowitz possibilita o cálculo do risco e do retorno de uma carteira de investimentos, revelando a relação entre essas duas variáveis. De acordo com a teoria, o coeficiente de correlação entre os ativos da carteira deve ser considerado, quanto menor ou mais negativas as correlações entre os ativos, menor o risco total da carteira de investimento ou *portfolio*.

#### <span id="page-27-0"></span>*2.2.1* Premissas

Para uma melhor exemplificação de seu trabalho, Markowitz parte de determinadas premissas, relacionadas ao perfil do investidor como aversão risco e retorno esperado, e relacionados a carteira em si, como custos e riscos envolvidos.

O modelo de Markowitz presume que os investidores são contrários ao risco e, ao fazer opção entre as carteiras de investimentos, eles se preocupam somente com a média e variância do retorno de um determinado período (FAMA; FRENCH, 2003).

Segundo Nunes (2013), Markowitz rejeita a hipótese de que o investidor deveria alocar seus recursos no grupo de investimentos que ofereçam os maiores retornos esperados. O investidor deve ponderar a escolha de seu portfólio segundo os retornos esperados e a variância dos retornos. Assim, a relação risco e retorno deveria ser a regra utilizada pelo investidor no momento da decisão de alocação dos seus recursos financeiros*.* As premissas na qual Markowitz se apoiou para a fundamentação de seu artigo podem ser sintetizadas conforme abaixo:

- Os investidores avaliam as carteiras apenas com base no retorno esperado e no desviopadrão dos retornos sobre o horizonte de tempo de um período;
- Os investidores são avessos ao risco;
- Os investidores estão sempre insastisfeitos em termos de retorno;
- Seria possível dividir continuamente os ativos;
- Todos os impostos e custos de transação são considerados irrelevantes;
- Todos os investidores estão de acordo em relação à distribuição de probabilidades das taxas de retorno dos ativos. Isto significa que somente existiria um único conjunto de fronteiras eficientes.

A partir das premissas expostas, Markowitz (1952) discute alguns pontos fundamentais em seu trabalho. Percebe-se a preocupação do autor em estabelecer uma linha evolutiva em seu raciocínio, visto que o autor assume a relação entre o retorno dos títulos isolados e o retorno de uma carteira compostas por esses ativos. Assim como a relação entre os desvios-padrão dos ativos individuais, as correlações entre esses títulos e o risco do portfólio, cada uma dessas variáveis é tratada sistematicamente (OLIVEIRA, 2013).

Para um adequado entendimento acerca do modelo de média variância de Markowitz, serão analisados os seguintes temas a seguir: Retorno, risco, coeficiente de correlação e covariância, diversificação e fronteira eficiente.

#### <span id="page-28-0"></span>2.2.1.1 Retorno

O retorno é o lucro (ou prejuízo) obtido por meio de investimentos em um determinado período de tempo. Para Gitmam (2010), é o ganho ou perda total de um investimento em um determinado período, sendo calculado dividindo-se as distribuições de dinheiro em período de tempo, mais a variação do preço, pelo valor do investimentos no ínicio do período.

O retorno esperado de uma carteira é quanto se espera obter de retorno com esse investimento (FONSECA, 2011). Para Silva (2008) o retorno esperado é apenas uma expectativa, já que o retorno efetivo poderá ser maior ou menor que o esperado.

Segundo Markowitz (1952), o retorno de uma carteira de investimentos consiste na média ponderada dos retornos esperados dos ativos que compõe a carteira. Para obter o retorno da carteira basta calcular a média aritmética dos retornos esperados dos ativos ponderados pelas

suas proporções, como exposto na Equação 01:

$$
Rp = \sum_{i=1}^{n} RiWi \tag{01}
$$

Sendo:

*Rp*= Retorno da carteira *Ri*=Retorno do ativo *n=* número de ativos na carteira *Wi=*peso do ativo i na composição da carteira

Segundo Securato (2001), como o resultado só é conhecido ao final do período da maturação, no momento da tomada de decisão as variáveis devem ser consideradas aleatórias.

Corroborando essa idéia, Heij (2004) afirmou que o retorno de uma carteira de investimentos é incapaz de ser efetivamente reconhecido até a sua observação, dessa forma são resultados de um experimento e não podem ser preditos com exatidão. Dessa forma, pode-se encarar o retorno de um ativo como uma variável aleatória contínua (OLIVEIRA, 2013).

Com base no exposto, o investidor necessita definir os critérios os quais irá utilizar para escolher entre um ou outro portfólio. De acordo com Oliveira (2015), esses critérios são completamente subjetivos, pois enquanto um investidor preocupa-se com um determindado fator (exemplo, impostos), outro agente pode estar atento à relação entre retorno da carteira e o custo de vida. Sintetizando, os criterios vão variar frente aos diferentes perfis de investidor, sejam eles muito ou pouco aversos ao risco.

#### <span id="page-29-0"></span>2.2.1.2 Risco

O risco está relacionado com a probabilidade de um evento não planejado venha a ocorrer. Em investimentos, geralmente está relacionado a probabilidade de perda de um determinado capital aplicado. É a incerteza de que o retorno esperado seja igual ao retorno realizado, pois se houvesse a certeza de que os retornos esperados seriam iguais aos retornos realizados, então o risco inexistiria (MAYO, 2009).

Segundo Fonseca (2011), as tomadas de investimento são realizadas em um ambiente

de incerteza em relação ao futuro já que os agentes não tem como prever o resultado das operações do mercado financeiro. Sendo assim, é de extrema importância que a variável incerteza seja considerada antes do processo de tomada de decisão.

A quantificação do risco sempre foi um desafio aos estudiosos da área econômica e financeira e, por isso, o risco sempre foi tratado como algo muito mais qualitativo do que propriamente quantitativo (NUNES, 2013).

Faz se necessária então uma breve distinção entre risco e incerteza. Guerron-Quintana (2012) afirma que o risco é verificado quando o futuro não é inteiramente conhecido, mas a distribuição de probabilidades de possibilidades futuras é conhecida. A incerteza, alternadamente, ocorre quando a distribuição de probabilidade é, ela mesma, desconhecida. Assim, toda vez que a incerteza associada à verificação de determindado evento possa ser quantificada por meio de uma distribuição de probabilidades dos diversos resultados previstos, trata-se de uma decisão sendo tomada sob situação de risco.

Para Markowitz, a obtenção de risco de uma carteira é mais complexa do que a simples soma dos riscos inerentes aos ativos que a compõem. Para estimar a dimensão do risco, existe a necessidade de se avaliar a correlação existente entre os ativos, sendo assim, o risco da carteira não depende apenas da volatilidade dos ativos que compõe de forma ponderada ao seu peso, mas depende também da covariância entre os pares de ativos.

Seguindo esse conceito, Almonacid (2011) corrobora que o cálculo do risco envolve, além dos riscos individuais ponderados pela participação de cada ativo na carteira, considerações referentes à correlação entre os ativos (covariância).

O risco pode ser quantificado através do uso do desvio padrão (σ), esse é representado pela raiz quadrada da variância, nesse sentido, uma nova relação para o risco da carteira é proposta, dessa vez considerando o desvio padrão dos títulos, e não sua variância (MOURA, 2009). O mesmo raciocínio aplicado a dois ativos pode ser estendido para uma carteira composta por *n* ativos.

Através da combinação de três fatores (desvio-padrão, peso e as correlação entre si) pode se encontrar o risco de uma carteira de investimentos. Quanto menor a correlação, menor é o risco total da carteira.

Segundo Dias (2018), diferente do retorno esperado, o risco de um portfólio não é mensurado pela média ponderada dos ativos, mas sim, por uma função que correlaciona as variâncias de cada ativo. A Equação 02 apresenta o cálculo da variância formada por diferentes ativos:

$$
V = \sum_{i=1}^{n} \sum_{j=1}^{n} wiwjsij
$$
\n
$$
(02)
$$

Onde:

- *V* : é a variância da carteira;
- *n*: é o número de ativos;
- *wi* : peso do ativo i na composição da carteira;
- *wj* : peso do ativo j na composição da carteira; e,
- *sij* : covariância entre o par de ativos i e j, se i for diferente de j, e variância se i for igual a j.

O risco e retorno tendem a apresentar uma correlação positiva, ou seja, quanto maior risco maior o retorno. Markowitz sintetiza que um agente racional, na escolha de alternativas de investimento, sempre escolherá aquela que, para um mesmo retorno, apresente o menor desvio-padrão.

#### <span id="page-31-0"></span>2.2.1.3 Coeficiente de covariância e correlação

A covariância mede a relação linear entre duas variáveis, sendo semelhante à correlação entre duas variáveis, no entanto, elas diferem no sentido que os valores de covariância não são padronizados, portanto podem variar de mais infinito a menos infinito (LIRA, 2004). Já o coeficiente de correlação são padronizados, variando de 1 (correlação perfeita) a -1 (correlação imperfeita). A correlação mede tanto a força como a direção da relação linear entre variáveis.

O coeficiente de correlação entre dois ativos pode ser descrita uma medida estatística que indica o grau de dependência linear entre esses ativos (SILVA, 2009). Esse indicador varia de -1, onde os ativos se movem em direções opostas, e +1, onde os ativos se movem na mesma direção. Quando os ativos sem movem aleatoriamente, ou seja, sem nenhuma correlação, o coeficiente é zero.

O coeficiente de correlação é uma função da covariância. Em finanças, a correlação é calculada dividindo-se a covariância pelos desvios-padrão dos retornos de ambas as ações. A covariância por sua vez é uma medida do grau em que dois retornos se movem em conjunto. A correlação entre dois ativos pode ser calculada conforme na Equação 03:

$$
Correl(Ra,Rb) = \frac{Covar(Ra,Rb)}{\sigma a * \sigma b}
$$
\n(03)

Uma covariância positiva sempre resulta em uma correlação positiva e uma covariância negativa sempre resulta em uma correlação negativa. Em finanças o desvio-padrão é aplicado à taxa de retorno de um investimento para medir sua volatilidade, podendo ser considerado como índice para tal.

Por exemplo, uma ação de uma empresa de um setor que sofre com muitas especulações de mercado apresenta geralmente muita volatilidade, apresentando assim um desvio-padrão elevado. Já uma ação de uma empresa que sofre menos com essas especulações, tende a apresentar uma volatilidade menor, representado por um baixo desvio-padrão.

#### <span id="page-32-0"></span>2.2.1.4 Fronteira eficiente e a Pesquisa Operacional

Com base nas estimativas de risco e retorno dos ativos, Markowitz propõe a criação da chamada fronteira eficiente de média variância, que é formada dentre as inúmeras possibilidades de combinações para a composição de uma carteira de *n* ativos, capaz de demonstrar o máximo retorno esperado de um portfólio frente a um determinado risco.

A fronteira eficiente registra a variância de uma carteira e a soma das variâncias individuais de cada ação e covariâncias entre os pares de ações da carteira, de acordo com o peso de cada ação na carteira.

Os trabalhos de Markowitz anularam o conceito de que as estratégias inocentes de diversificar uma determinada carteira, com a escolha aleatória dos ativos, minimizariam o risco dela. Para que um portfólio tenha riscos menores que os ativos que a integram individualmente, é preciso que os preços dos títulos não variem juntos na mesma direção e intensidade (MARQUES *et al*.,2013)

De acordo com Almonacid (2013), a fronteira eficiente é determinada pelo conjunto de carteiras cuja rentabilidade não pode ser mais incrementada sem que se aumente o risco, ou por outro lado, pelo conjunto de carteiras cujo risco não pode ser diminuído sem que se diminua a rentabilidade. Na figura 2 é possível verificar a exemplificação da Fronteira Eficiente dos Ativos de Risco, as diversas combinações de carteiras ótimas possíveis, que resultam em uma

<span id="page-33-0"></span>hipérbole.

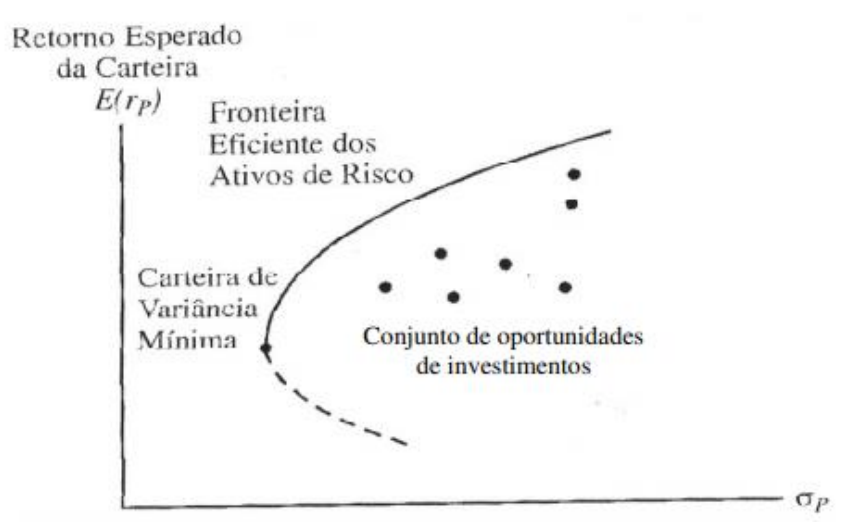

Figura 2-Exemplificação fronteira eficiente de Markowitz

Fonte: Extraído de NUNES (2013).

A curva representa os *portfolio*s ótimos, que são: 1) Os mais lucrativos dado um determinado nível de risco; ou 2) O menor risco dado um nível de lucro. No entanto, como todas as opções são ótimas, a escolha cabe a cada investidor dependendo do seu nível de aversão ao risco e de fatores externos (GALIENE & STRAVINKYTE, 2016).

Os conjuntos de oportunidades de investimentos, localizados na parte interna da hipérbole, ou seja, que não fazem parte da fronteira eficiente, podem ser otimizadas. Para um determinado retorno preestabelecido, a fronteira eficiente possui um conjunto de investimentos que está exposto a menos risco dado um mesmo retorno esperado. Resumindo, para cada conjunto de oportunidade de investimento, existe uma conjunto de investimento localizado na fronteira que é mais eficiente.

De acordo com o modelo de Markowitz, a variância da carteira depende da covariância entre os pares de ativos, que por sua vez depende da correlação entre os ativos. Assim, quando dois ou mais ativos pouco relacionados compôem uma carteira de investimentos consegue-se um risco menor que a média ponderada dos riscos individuais (GONÇALVES, PAMPLONA e MONTEVECCHI, 2002). Na Figura 3 é possível verificar as curvas de risco retorno variando conforme o grau de correlação entre os ativos.

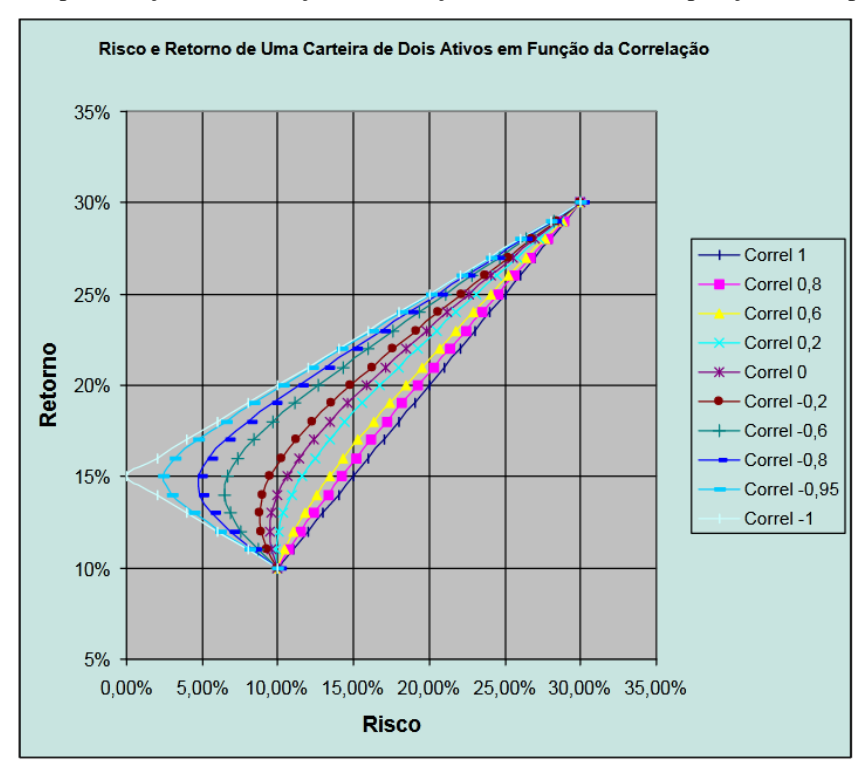

<span id="page-34-0"></span>Figura 3-Representação da diferença na correlação entre ativos na composição de um portfólio

Fonte: Extraído de (GONÇALVES, PAMPLONA e MONTEVECCHI, 2002).

É possível observar que quando a correlação é perfeita, ou seja, (+1), quanto maior o retorno maior o risco, não havendo ganho com a diversificação. Entretanto, quanto menor a correlação entre os ativos consegue se mitigar o risco para o mesmo retorno em comparativo com carteiras com correlação superior. Quando se tem uma correlação perfeitamente negativa, ou seja, (-1), pode se reduzir o risco à zero, mantendo-se um retorno de 15%. Porém, vale ressaltar que no mercado que ativos de renda variável, a correlação perfeitamente negativa é praticamente impossível.

Deve-se atentar que a obtenção da fronteira eficiente, em qualquer caso, independe do comportamento do investidor. A fronteira é obtida tão somente a partir da aplicação do princípio da dominância, que se utiliza dos retornos esperados e dos desvios-padrão dos títulos considerados, algo que não pode ser modificado pelo investidor. Já a solução final do problema, a carteira selecionada dentre todas aquelas do conjunto eficiente, esta sim depende da subjetividade do investidor. O princípio de maximização da utilidade, portanto, é um dos critérios que podem ser utilizados para se definir o *portfolio* a ser escolhido (MOURA, 2009)

O modelo para o cálculo da fronteira eficiente recai em um problema de programação quadrática. A programação quadrática é um modelo determinístico de programação não linear que figura como uma das ferramentas de pesquisa operacional, tema da seção seguinte.

#### <span id="page-35-0"></span>**2.3 Pesquisa Operacional**

A expressão Pesquisa Operacional (PO) foi utilizada pela primeira vez durante a segunda guerra mundial, quando equipes de pesquisadores procuravam desenvolver métodos para resolver determinados problemas de operações militares (CAMARGO, 2014).

A programação linear foi conceitualmente desenvolvida antes da segunda guerra mundial pelo matemático soviético Kolmogrov (1939). Outro russo, Leonid Kantorovich (1975) ganhou o prêmio Nobel em economia pelos avanços nos conceitos de planejamento ótimo (RENDER, 2012).

Após o final da segunda guerra mundial, a pesquisa operacional evoluiu rapidamente e as equipes de analistas operacionais começaram a se expandir. Ainda com enfoque militar, os Estados Unidos propagaram a PO pelo ocidente, fato devido, em grande parte, aos trabalhos do economista Marshall Wood e pelo matemático George Dantzig que, em 1947, implantaram o projeto SCOOP (*Scientific Computational of Optimal Programs*), com o objetivo de apoiar decisões de operações na força aérea americana (SIERVO, 2017). Durante esse projeto, Dantzig desenvolveu, testou e formalizou o método Simplex para resolver problemas de programação linear.

Segundo Arenales *et al*. (2012), desde o desenvolvimento do método Simplex por George Dantizig, em 1947, a programação linear vem sendo utilizada para a otimização de problemas reais em diversos setores gerando economias da ordem de milhões e até mesmo bilhões de dólares em empresas dos mais diversos setores

De acordo com Siervo (2017), os dois fatores principais que possibilitaram o desenvolvimento da Pesquisa Operacional foram: a forte competição das empresas no pós guerra, levando as empresas a uma notória melhoria na gestão e planejamento empresarial; e as evoluções computacionais e nas telecomunicações, que acarretaram na facilidade de se resolver um grande número de problemas reais.

Para Andrade (2012), a metodologia da pesquisa operacional é a mais desenvolvida para a solução de problemas que podem ser representados por modelos matemáticos.

Eom e Kim (2006) propuseram uma classificação das ferramentas da pesquisa operacional (Figura 4):
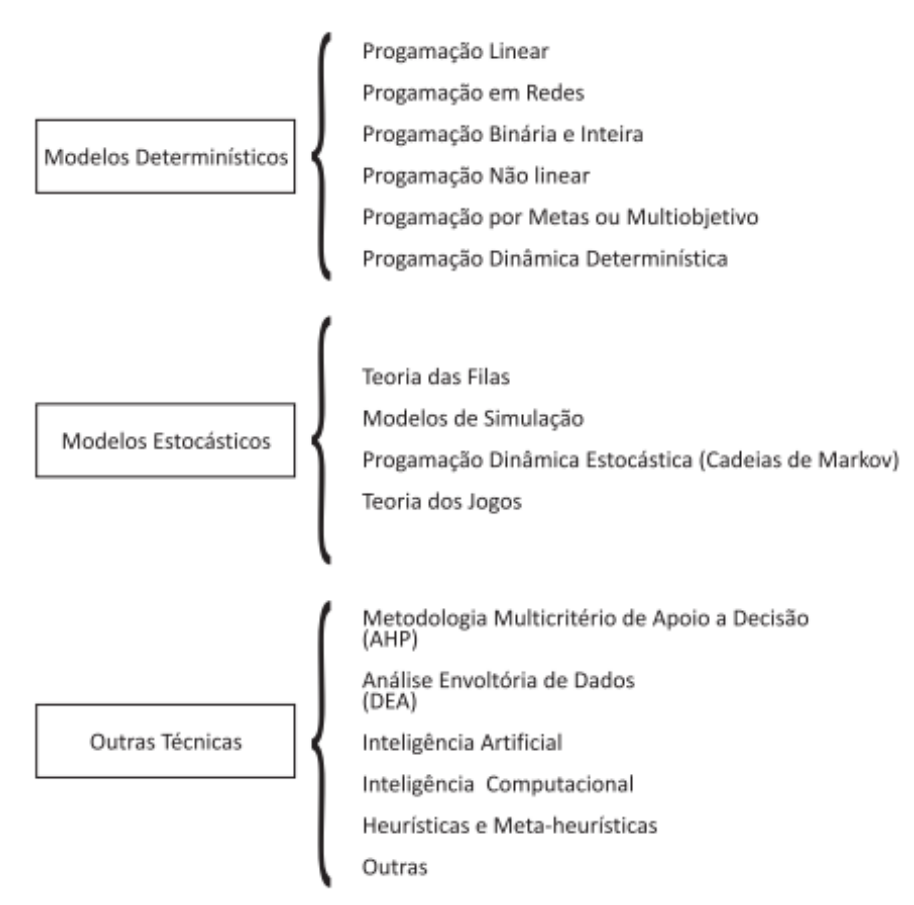

#### Figura 4-Ferramentas da pesquisa operacional

Fonte: Extraído de Belfiore (2012).

De acordo com Belfiore (2012), é possível classificar em três principais grupos as ferramentas, sendo eles:

- Modelos determinísticos: aqueles que todas as variáveis envolvidas em sua formulação são constantes e conhecidas. Sendo esses frequentemente resolvidos por métodos analíticos (sistemas de equações).
- Modelos estocásticos: utilizam uma ou mais variáveis aleatórias em que pelo menos uma das suas características operacionais é definida por meio de funções de probabilidade.
- Outras técnicas: São incorporadas a pesquisa operacional como consequencia do desenvolvimento computacional, sendo as principais o AHP, DEA e a inteligência artificial.

Por conseguinte, faz-se necessário um maior entendimento sobre os modelos deterministicos, sendo eles: programação linear e a programação não linear. A seguir segue um breve referencial teórico de ambos.

### 2.3.1 Programação Linear: Formulação e método gráfico

A resoluçaõ de um problema de programação linear que objetiva otimizar uma função objetivo, também chamada de função custo, está sujeita a restrições de igualdade e desigualdade. Neste caso, todas as funções envolvidas, seja a função objetivo ou as funções de restrição, são funções lineares (MOREIRA, 2012)

Segundo Araújo (2012), a programação linear (PL) se refere a distribuição eficiente de recursos limitados entre atividades competitivas, com a finalidade de atender determinados objetivos, sejam maximização lucros ou redução de custos. Onde esse objetivo será expresso por meio de uma função linear e os recursos disponíveis equivalem as restrições do problema.

Os problemas que envolvem PL tem muitas propriedades e restrições em comum. De acordo com Render (2012), a primeira propriedade é que todos os problemas visam maximizar ou minimizar uma função objetivo. Por exemplo, qual a quantidade a ser produzida de dois produtos distintos que maximizariam o lucro, ou reduziriam o custo de determinada empresa.

A segunda propriedade é que todas apresentam restrições, que são as limitações que alcançar o objetivo. Por exemplo, a quantidade máxima de lucro de um *mix* de produção dado a restrição de uma matéria prima ou horas de máquina disponível.

E, tanto os objetivos como as restrições têm de ser expressas em termos de equações lineares ou inequações. Adicionalmente, variáveis de decisão da função objetivo devem ser todas contínuas, ou seja, assumir qualquer valor em um intervalo de números reais (RENDER, 2012). Segundo Moreira (2012), as variáveis de decisão são geralmente indicadas por letras como x,y,z ou letras indexadas como *x1,x2,x3* etc.

Segundo Arenales *et al*. (2007), problema de programação linear pode ser representado pelo modelo (Figura 5) apresentado a seguir:

Figura 5 - Representação de um problema de programação linear na forma geral

$$
O{\text{tinnizar z}} = c_1 x_1 + c_2 x_2 + \dots + c_n x_n \tag{i}
$$

$$
\text{Sujeito a:} \begin{cases} a_{11}x_1 + a_{12}x_2 + \dots + a_{1n}x_n \le b_1 \\ a_{21}x_1 + a_{22}x_2 + \dots + a_{2n}x_n \le b_2 \\ \vdots \\ a_{m1}x_1 + a_{m2}x_2 + \dots + a_{mn}x_n \le b_m \\ x_1 \ge 0, x_2 \ge 0, \dots + x_n \ge 0 \end{cases} \tag{ii}
$$

#### Fonte: Arenales (2007)

Onde em (i) tem-se uma função objetivo cuja intenção pode ser de maximizar ou minimizar determinada situação. E em (ii) tem-se as restrições as quais a função objetivo está sujeita.

Para casos de duas e três variáveis de decisão é possível utilizar o método gráfico conforme apresentado na Figura 8. É possível verificar o encontro das retas (restrições) delineando a região factível sombreada, onde estão situadas as soluções ótimas. Os pontos de interseções das retas consistem nos pontos ótimos, conforme figura 6 abaixo:

Figura 6 - Ilustração de um problema de programação linear pelo método gráfico

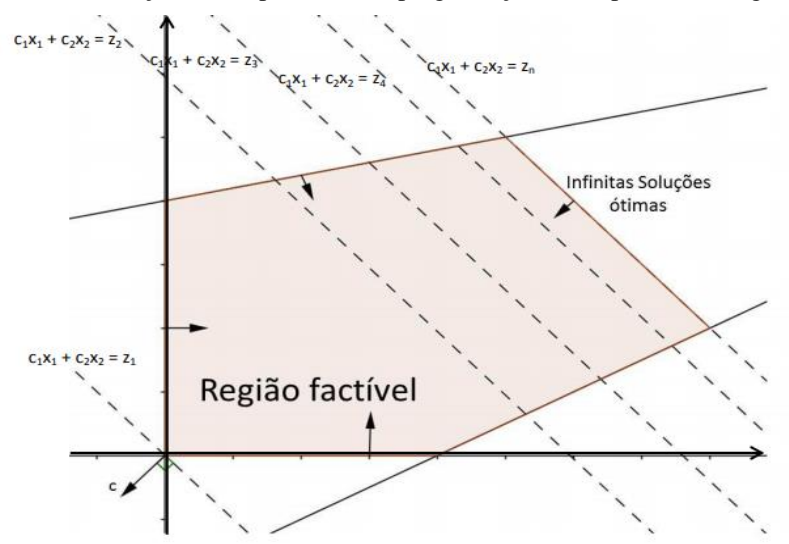

Fonte: SIERVO (2017)

Para melhor entendimento do método gráfico, será considerado o exemplo apresentado na Figura 7, extraído de Araújo (2012), onde é possível observar a função objetivo com o intuito de maximização, sujeito as restrições ao lado das chaves.

Figura 7 - Exemplo programação linear forma geral

$$
\begin{aligned}\n\text{max} \quad & f = 2x_1 + x_2 \quad \text{sujeito a} \\
& \begin{cases}\n& x_1 + x_2 \geqslant 1 \\
3x_1 + 4x_2 \geqslant 12 \\
& x_1 - x_2 \leqslant 2 \\
-2x_1 + x_2 \leqslant 2 \\
& x_1 \geqslant 0, x_2 \geqslant 0.\n\end{cases} \\
& \text{Fonte: Araujo (2012)}\n\end{aligned}
$$

Como o modelo apresenta apenas 2 variáveis de solução, ele pode ser facilmente resolvido pelo método gráfico, conforme apresentado na Figura 8:

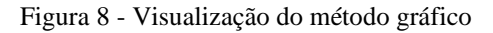

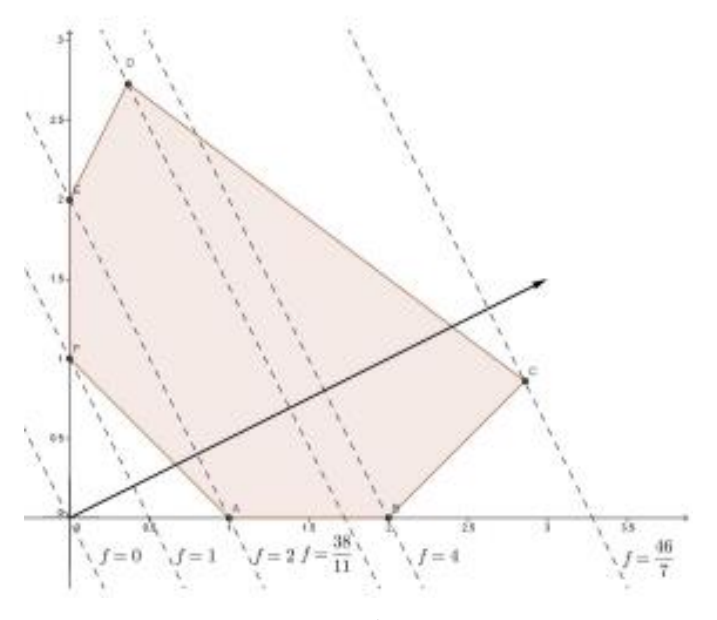

Fonte: Araujo (2012)

A região sombreada consiste no conjunto das soluções compatíveis com o modelo. Para determinação da solução ótima, desenham-se retas paralelas ao polígono. Conforme a Figura 5 demonstra, o maior resultado obtido foi f = 46/7, referente ao vértice C.

Para casos com mais de 3 variáveis de decisão, o método gráfico se torna impraticável, fazendo-se necessário encontrar um metodologia capaz de resolver tais problemas de forma eficiente, tal como o Método Simplex, que é o mais conhecido (SIERVO, 2017).

### 2.3.1.2 Método Simplex

O Simplex é uma metodologia que envolve uma sequência de cálculos repetitivos por meio dos quais é possível chegar à solução de um problema de programação linear. Essa sequência de dados recebe o nome de algoritmo (MOREIRA, 2012).

Embora os cálculos não sejam complexos, são repetitivos e tediosos, onde se pode facilmente errar em alguma etapa, inviabilizando todo o trabalho realizado. Com o avanço dos programas computacionais de cálculo, esses cálculos que costumavam ser realizados a mão levavam um tempo considerável, hoje são realizados em frações de segundo por meio destes programas.

Para o entendimento da lógica Simplex de uma forma sucinta é necessário o entendimento do conceito de variáveis de folga. As variáveis de folga consistem basicamente em transformar as inequações em equações. Camargo (2012), demonstrou como converter as restrições funcionais de desigualdade para restrições de igualdade equivalentes às restrições de não negatividade, onde essas são deixadas como desigualdades, pois são tratadas separadamente.

A Figura 9 mostra a representação de um problema de programação linear na forma geral, onde tem-se as três inequações de restrição do lado esquerdo. Após a introdução das variáveis de folga, pode-se verificar a inclusão de três variáveis (*x3, x<sup>4</sup>* e *x5*), conforme exposto ao lado direito, na forma aumentada do problema.

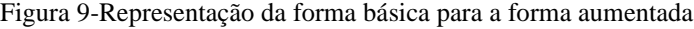

```
Forma Original do Modelo
```

```
Maximizar
               Z = 3x_1 + 5x_2sujeito a
                 \leq 4x_12x_2 \le 123x_1 + 2x_2 \le 18e
     x_1 \ge 0, x_2 \ge 0.
```

```
Forma Aumentada do Modelo<sup>3</sup>
```
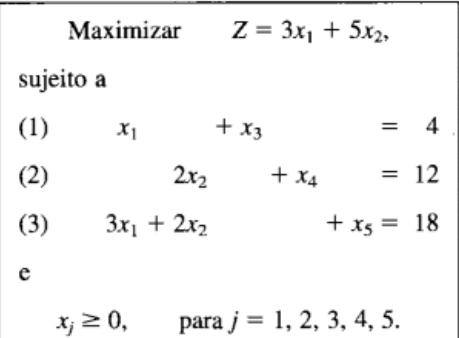

### Extraído de HILLIER (2012)

É importante registrar que no método Simplex, quando ocorrer um número negativo no segundo lado das equações, faz se necessário um procedimento seja um número positivo (MOREIRA, 2012).

Sempre que o número de incógnitas *k* (variáveis de decisão e variáveis de folga) for maior que o número de equações *q*, o sistema será indeterminado, sendo assim, não podemos chegar ao valor final das variáveis.

Por outro lado, se os valores *(k-q)* forem fixados (geralmente igual a zero), o número de variáveis desconhecidas torna-se igual ao número de equações, e o sistema torna se determinado. É essa propriedade que fornece o *modus operandi* do Simplex (MOREIRA, 2012).

Camargo (2014) corroborou esse conceito afirmando que sempre que um conjunto de m×n equações (m < n), onde for igualado n - m variáveis a zero, e depois for resolvido as m equações para as n variáveis restantes, a solução resultante, se for única, é denominada solução básica e deve corresponder a um ponto extremo da região de soluções.

Para o cálculo do algoritmo Simplex foi descrito o passo a passo adaptado de Seribeli (2020). De forma sucinta, primeiramente é necessário transformar o problema para a forma geral com a inclusão das variáveis de folga. Após a montagem do *tableau* é necessário definir a variável que irá entrar e a variável que irá sair para a sequência dos cálculos. Após a primeira sequência de cálculos é verificado se a solução obtida é ótima, caso contrário, os passos são repetidos, conforme ilustrado no passo a passo da Tabela 1.

| 1º Passo             | Transformação da função objetivo e restrições da forma canônica para geral        |
|----------------------|-----------------------------------------------------------------------------------|
| 2 <sup>°</sup> Passo | Montagem do <i>tableau</i>                                                        |
| 3 <sup>°</sup> Passo | Definir variável que entra na base                                                |
| 4 <sup>°</sup> Passo | Definir variável que sai da base                                                  |
| 5 <sup>°</sup> Passo | Definir elemento pivô                                                             |
| 6 <sup>°</sup> Passo | Alteração do elemento pivô                                                        |
| 7 <sup>°</sup> Passo | Alteração dos elementos da coluna pivô                                            |
| 8° Passo             | Observar se é ótima a solução e finalizar o cálculo, caso contrário, reiniciar do |
|                      | $3^{\circ}$ passo                                                                 |

Tabela 1 - Passo a passo para cálculo pelo método Simplex

Adaptado de SERIBELI (2020)

Para exemplificar o cálculo do método simplex, será utilizado o exemplo extraído de Camargo (2017). Na figura 10 é possível verificar o problema na forma canônica:

Figura 10 - Problema de programação linear

Maximizar  $z = 5x_e + 4x_i$ 

$$
6x_e + 4x_i \le 24
$$

$$
x_e + 2x_i \le 6
$$

$$
x_i - x_e \le 1
$$

$$
x_i \le 2
$$

$$
x_e, x_i \ge 0
$$

Fonte: Camargo (2017)

Conforme o primeiro passo exposto na tabela, são inseridas as variáveis de folga associadas as respectivas restrições, onde pode ser visto na Figura 11, as variáveis inseridas são *S1, S2, S3 e S4*, dessa forma é possível reescrever o problema da forma canônica para a forma geral.

Figura 11 - Problema de programação linear

Maximizar  $z = 5x_e + 4x_i + 0s_1 + 0s_2 + 0s_3 + 0s_4$ 

$$
6x_e + 4x_i + s_1 = 24
$$

$$
x_e + 2x_i + s_2 = 6
$$

$$
-x_e + x_i + s_3 = 1
$$

$$
x_i + s_4 = 2
$$

$$
x_e, x_i, s_1, s_2, s_3, s_4 \ge 0
$$
Fonte: Camargo (2017)

O segundo passo consiste na transformação da forma geral para o *tableau* conforme apresentado na Figura 12, onde se destaca a inclusão das quatro colunas referentes às quatro variáveis de folga criadas (*S1, S2, S3 e S4).*

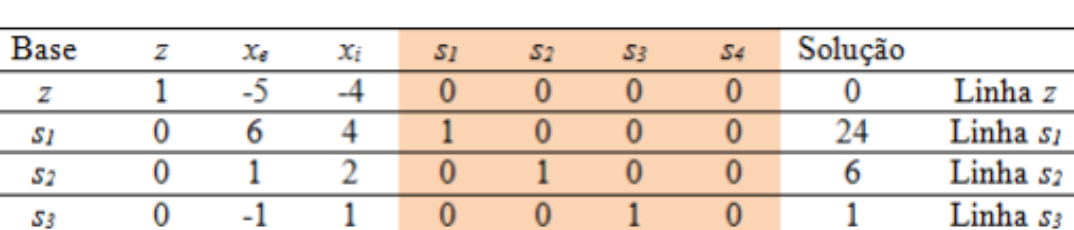

 $\overline{0}$ 

 $\overline{0}$ 

54

 $\overline{1}$ 

 $\overline{0}$ 

Figura 12 - Tabela Simplex Inicial

Fonte: Camargo (2017)

 $\overline{0}$ 

 $\overline{0}$ 

 $\overline{1}$ 

 $\overline{2}$ 

De forma simplificada, o objetivo do algoritmo Simplex é que a linha *z* não possua valores negativos, ou seja, se faz necessário melhorar a solução aumentando os coeficientes *x<sup>e</sup> e xi.* Aplicando-se a condição chamada de otimalidade, será utilizado o coeficiente mais negativo para entrar na base, no caso os valores expressos na coluna da variável *xe.* Dessa forma, obedecendo o terceiro passo, que consiste em definir a variável que entrará na base, no caso deste exemplo será a variável  $x_e$ , que possui o coeficiente com o menor valor (-5).

O passo seguinte (quarto passo) consiste na determinação da variável que sairá. Para determinar a variável que sai da base, é realizado o cálculo das razões não negativas, ou seja, dos valores na coluna solução e dos valores de restrição da variável que entra (xe), conforme o exemplo apresentado na Figura 13. Neste caso, a menor razão é a da variável  $S_I$ , sendo, portanto, a variável que sairá do *tableau*.

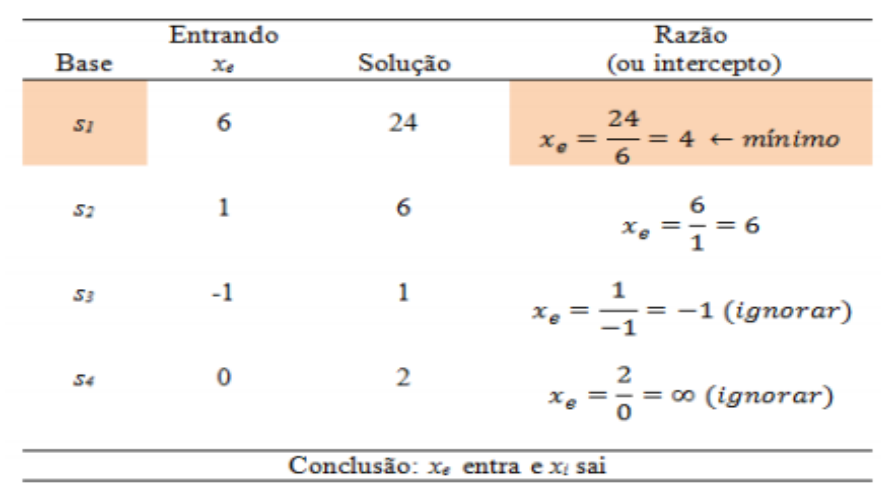

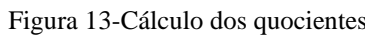

O quinto passo consiste na determinação do elemento pivô, que consiste na interseção

z

Linha s4

Fonte: Camargo (2017)

das variáveis que entram pelas que saem, conforme o exemplo apresentado na Figura 14, onde elemento pivô consiste no número seis em negrito.

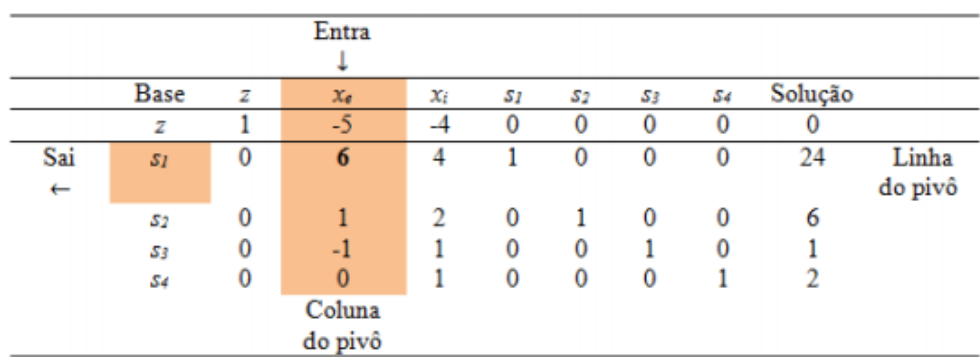

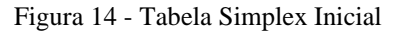

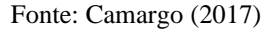

O 6º e o 7º passo consistem na determinação da nova linha pivô e das outras linhas, que são calculadas pelas seguintes fórmulas:

• Nova Linha Pivô  $=$ 

Linha Pivô atual/ Elemento Pivô

• Outras linhas, incluindo  $Z =$ Nova linha = (Nova Linha pivô) x (Seu coeficiente da coluna pivô) + (Antiga linha)

Esse processo de troca é baseado nas operações de Gauss Jordan, que identifica a coluna da variável que sai (*xe*) com a linha da variável que entra (S1), onde essas interações são denominadas elementos do pivô. Dessa forma obtemos o tableau reescrito na figura 15 abaixo, onde é possível observar as alterações nos valores das linhas.

|              | <b>Base</b> | z        | $x_e$    | $x_i$                     | 51                  | 52 | 53       | 54           | Solução        |
|--------------|-------------|----------|----------|---------------------------|---------------------|----|----------|--------------|----------------|
|              | z           |          | 0        | $^{-2}$<br>$\overline{3}$ | 5<br>$\overline{6}$ | 0  | 0        | 0            | 20             |
|              | $x_e$       | 0        |          | $\overline{3}$            | 6                   | 0  | 0        | 0            |                |
| $\leftarrow$ | 52          | $\bf{0}$ | $\bf{0}$ | 4<br>$\overline{3}$       | 1<br>$\overline{6}$ |    | $\Omega$ | $\mathbf{0}$ | $\overline{2}$ |
|              | 53          | 0        | 0        | $\frac{5}{3}$             | 1<br>$\overline{6}$ | 0  |          | 0            | 5              |
|              | 54          |          | 0        |                           | 0                   | 0  | $\Omega$ |              |                |

Figura 15-Interseção para determinação do Pivô

Fonte: Camargo (2017)

Como é possível observar, a solução ainda não é ótima, pois a linha Z possui um coeficiente com calor negativo *(xi)*, e conforme o 8º passo descrito na tabela x, serão reiniciados os cálculos a partir do 3º passo. Para isso, é redefinida a variável que entra, no caso conforme a figura 15, a variável x<sup>i</sup> passa a ser a variável que entra, e a variável que saíra, conforme os cálculos dos quocientes (4º passo), será a variável *S2,* conforme a figura 16 abaixo.

| Base | Entrando<br>Xi | Solução | Razão                                  |
|------|----------------|---------|----------------------------------------|
| Xe   | $\overline{3}$ |         | $x_i = 4 + \frac{2}{3} = 6$            |
| 52   | $\frac{1}{3}$  | 2       | $x_i = 2 + \frac{4}{3} = 1.5$ (minimo) |
| 53   | $\overline{3}$ |         | $x_i = 5 + \frac{5}{3} = 3$            |
| 54   |                |         | $x_i = 2 + 1 = 2$                      |

Figura 16-Cálculo quocientes para determinação novo pivô

Fonte: Camargo (2017)

Repetindo-se os cálculos já expostos nos passos 5, 6 e 7 foi obtido a novo *tableau*, conforme a Figura 17:

| Base           | z | Xe | Xi | 51                                        | 52                   | 53 | 54 | Solução             |
|----------------|---|----|----|-------------------------------------------|----------------------|----|----|---------------------|
| z              |   | 0  | 0  | $\equiv$<br>4                             | $\overline{2}$       | 0  | 0  | 21                  |
| $\chi_{\rm d}$ | 0 |    | 0  | 4                                         | -1<br>$\overline{2}$ | 0  | 0  | 3                   |
| Xi             | 0 | 0  |    | $\frac{-1}{8}$                            | 3<br>4               | 0  | 0  | з<br>$\overline{2}$ |
| 53             | 0 | 0  | 0  | З<br>$\overline{\overline{\overline{8}}}$ | -5<br>4              |    | 0  | $\frac{5}{2}$       |
| 54             | 0 | 0  | 0  | 1<br>$\overline{\overline{\overline{8}}}$ | $^{-3}$              | 0  |    |                     |

Figura 17-Tabela Simplex Inicial

Fonte: Camargo (2017)

É possível observar que não há valores negativos na linha Z, dessa forma, a solução é ótima, tendo sido obtidos os resultados para as variáveis de decisão  $x_e = 3 e x_i = 3/2$ .

# 2.3.1.3 Limitações da programação linear

De acordo com Araújo (2012), convém fazer ressalvas sobre suas hipóteses e limitações dos modelos de programação linear:

- Coeficientes constantes: onde os coeficientes são considerados constantes, entretanto, por meio da análise de sensibilidade é possível obter uma aproximação desses coeficientes, para as quais a solução ótima continua a mesma.
- Divisibilidade: os valores podem apresentar valores fracionados onde em determinadas situações o arredondamento pode levar a erros grotescos de decisão. Nessas situações é necessário utilizar um modelo de programação inteira.
- Proporcionalidade: nos modelos se assumem, por exemplo, que o lucro de uma atividade é proporcional ao nível de produção, ignorando se assim possíveis os resultados de economia de escala.
- Aditividade: consideram as atividades como entidades totalmente independentes, ignorando possíveis interdepências entre as mesmas.

Apesar de todas as limitações, a programação linear ainda é a ferramenta mais utilizada na resolução de problemas. Contudo, ressalta-se que os problemas, na maioria das vezes são solucionados mediante uso de computadores, dados os números de equações e variáveis, que impossibilitam os cálculos manuais (ARAÚJO, 2012).

Na presente pesquisa, foi aplicada a programação linear com o objetivo de obter um *portfolio* de ações de dez ações, minimizando o risco da carteira de investimentos dado restrições de capital e alocação do mesmo em cada ativo.

# 2.3.2 Programação Inteira

Uma limitação importante que impede um número maior de aplicações da programação linear é a hipótese da divisibilidade, que requer que valores não inteiros sejam permitidos para as variáveis de decisão (HILLIER, 2008). Um vasto número de problemas corporativo pode ser resolvido apenas por variáveis inteiras, como por exemplo, determinar o número de aviões a serem comprados por uma linha aérea, ou o número de casas a serem construídas em um empreedimento.

De acordo com Render (2012) a programação inteira é um modelo onde às restrições e a função objetivo são idênticas as formuladas na programação linear, a única diferença é que as variáveis devem ter valores inteiros ao final da solução. Sendo classificadas em 3 tipos:

- a) Programação inteira pura, onde os valores devem ser inteiros;
- b) Programação inteira mista, onde algumas variáveis de decisão, não todas, devem ter valores inteiros;
- c) Programção binária, casos especiais nas quais as variáveis de decisão devem assumir valores de 0 ou 1.

Para a obtenção do objetivo de selecionar um *portfolio* de 10 ações, se faz necessária utilização da programação binária, que será explicada na próxima seção.

2.1.2.1 Programação Binária

Em uma gama de problemas a programação linear demandam valores inteiros para sua mensuração. E em muitos casos não apenas valores inteiros, em alguns casos o problema de otimização demanda uma série de "decisões sim-ou-não" (RENDER, 2012). Quando as variáveis de decisão são binárias ou *dummy*, isto é, só podem assumir os valores 0 ou 1, temos uma programação binária.

Como exemplo, é possível citar a decisão de investir ou não em projeto, quais ações devem compor um *portfolio*. Nestes casos, apenas as variáveis binárias irão fornecer uma solução satisfatória.

Segundo Hillier (2012), é possível representar as variáveis de decisão com dos valores, 0 e 1. Portanto, a j-ésima decisão sim-ou-não seria representada por xj, conforme mostra a Figura 18, onde tem-se o resultado lógico  $1 =$  "sim" e  $0 =$  "não".

Figura 18-Exemplificação de variáveis binárias em tomadas de decisão

 $x_j = \begin{cases} 1 & \text{se a decisão } j \text{ for sim} \\ 0 & \text{se a decisão } j \text{ for não.} \end{cases}$ 

Fonte: Hillier (2012)

Um exemplo muito comum de aplicação de programação binária é o problema da mochila, onde um alpinista deseja carregar em sua mochila o maior número de itens possível, maximizando a utilidade total (resultante da utilidade individual de cada item), dada as restrições de capacidade e/ou peso da mochila em questão. Nesse caso, as variáveis representariam 1 (item entra mochila) e 0 (item não entra na mochila).

No exemplo do presente trabalho, foram utilizadas as variáveis binárias como variáveis de decisão das ações que comporiam o *portfolio* ótimo, de modo análogo ao problema da mochila.

2.3.3 Programação não linear

O modelo de PNL consiste na otimização de uma função objetivo sujeita ou não à restrições, onde as restrições podem ou não ser lineares. Essa programação é caracterizada por não possuir um único algoritmo para resolução de seus problemas (FIRMINO, 2004).

Embora a hipótese da programação linear (Função objetivo e funções de restrição) seja válida para inúmeros problemas práticos, ela frequentemente não se verifica (HILLIER, 2007). Sendo assim na vida real, na maioria das vezes se lida com funções e restrições não lineares.

Diferentemente dos métodos de resoluções lineares, os procedimentos computacionais para resolver a maioria dos problemas não lineares nem sempre chegam em uma solução ótima (RENDER, 2012). Em muitos problemas de programação não linear uma solução particular pode ser melhor do que qualquer ponto próximo, mas não necessariamente o melhor global. Sendo assim temos dois pontos, o ponto ótimo local, e o ponto ótimo global. Na Figura 19 é possível verificar a presença do ponto global G e dos locais A,C e E.

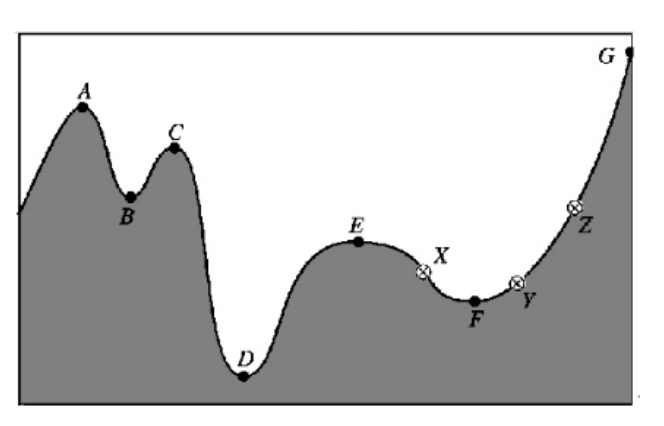

Figura 19 - Exemplificação dos mínimos e máximos encontrados em problemas de PNL

Fonte: Google imagens (sem fonte)

Cirilo (1997) corrobora o aspecto negativo das incertezas relacionadas a este tipo de problema, enquanto que sua grande vantagem é a abrangência, isto é, uma vez elaborado o modelo matemático do problema a ser otimizado, com sua função-objetivo e suas restrições, normalmente nenhuma simplificação será necessária em termos de formulação.

A programação não linear teve origem a partir do trabalho de Kuhn e Tucker (1951), tendo nas décadas seguintes grandes avanços na área devido ao aumento de capacidade de processsamento dos computadores.

De acordo com Hillier (2012), os problemas de programação linear se apresentam em muitas formas e formatos diferentes. Diferentemente do método simplex em programação linear, não existe um único algoritmo capaz de resolver todos os tipos de problemas em PNL. Ao invés disso, foram desenvolvidos vários algoritmos para classes especiais individuais de PNL. Hillier (2012) classifica em oito as mais importantes, sendo elas:

- Otimização irrestrita
- Otimização linearmente restrita
- Programação quadrática
- Programação convexa
- Programação separável
- Programação não convexa
- Programação geométrica
- Programação Fracionária

Deste modo, para a realização do presente trabalho fez-se necessário um melhor entendimento sobre programação quadrátrica.

# 2.3.3.1 Programação quadrática

A programação quadrática representa uma classe especial de programação, na qual a função objetivo é quadrática e as restrições são lineares. Segundo Oliveira (2006), os problemas de programação quadrática são importantes, principalmente porque aparecem como subproblemas para vários métodos gerais de otimização restrita não linear, onde a eficiência dos métodos depende da eficácia da resolução dos problemas quadráticos.

Dias (2015) afirmou que uma vez que a função objetivo é quadrática, para resolver o problema, é necessário achar uma solução que satisfaça as condições de Kuhn-Tucker para o problema, sendo essas necessárias para a otimalidade da solução encontrada.

As condições de Karush-Kuhn-Tucker (ou KKT) foram originalmente nomeadas após Harold Kuhn e Albert Tucker publicarem as condições em 1951. Porém, esses estudiosos descobriram que essas condições já haviam sido publicadas por William Karush em sua dissertação de mestrado em 1939.

As condições KKT são condições de primeira ordem para que uma solução de problema não linear seja ótima. Permitindo restrições de desigualdade, as condições KKT generalizam em PNL o método de multiplicadores de Lagrange, esse que por sua vez permite apenas restrições de igualdade (LUCHE, 2016)

Na Figura 20 é possível verificar as condições básicas de KKT:

Figura 20 - Critérios de KKT para verificação das condições básicas

$$
\frac{\partial f}{\partial x_i} + \sum_{j=1}^m \lambda_j \frac{\partial g}{\partial x_i} = 0 \qquad i = 1, 2, ..., n
$$
  

$$
\lambda_j g_j = 0 \qquad j = 1, 2, ..., m
$$
  

$$
g_j \le 0 \qquad j = 1, 2, ..., m
$$
  

$$
\lambda_j \ge 0 \qquad j = 1, 2, ..., m
$$

### Fonte: KUMAR (2014*)*

A primeira condição diz que o gradiente da função avaliado em um determinado ponto, mais o somatório do gradiente das funções de restrição também avaliados no mesmo ponto, porém multiplicados pelos seus respectivos multiplicadores de Lagrange, necessitam ser igual a zero.

A segunda condição diz que a restrição avaliada no ponto multiplicado pelo respectivo Lagrangiano deve ser igual a zero. A terceira condição diz que a função avaliada no ponto deve ser igual ou menor que zero. A última condição diz que os multiplicadores devem ser todos maior ou iguais a zero.

As condições de KKT não garantem uma solução ótima, faz se necessário verificar as condições de convexidade e concavidade.

As vantagens da condições de KKT é que elas podem ser generalizadas para mais de uma restrição de desigualdade. Se a função a ser maximizada ou minimizada é linear e as restrições também são lineares, a solução obtida pode ser verificada por meio da programação linear, tanto para as restrições de igualdade como desigualdade (LUCHE, 2016).

2.3.3.1.2 Exemplo cálculo método Simplex modificado para programação quadrática

A visualização de um exemplo de cálculo de programação quadrática é apresentada na Figura 21.

Figura 21 - Exemplo de programação quadrática na forma geral

Maximizar  $f(x_1, x_2) = 15x_1 + 30x_2 + 4x_1x_2 - 2x_1^2 - 4x_2^2$ , sujeito a  $x_1 + 2x_2 \leq 30$  $\mathbf{e}$  $x_1 \ge 0,$   $x_2 \ge 0.$ 

#### Fonte: Hillier (2012)

Para a resolução desse problema de forma conivente, é necessária uma pequena modificação antes de iniciar os cálculos conforme o método simplex tradicional. Esse algoritmo ficou popularmente conhecido como *método simplex modificado,* ou como visto na literatura como Método de Wolfe, uma vez que Wolfe (1959) apresenta em seu artigo Método Simplex para Programação Quadrática tanto uma forma reduzida como uma forma longa do algoritmo.

De forma bem sucinta, essa modificação consiste em uma regra chamada Entrada Restrita, em que a variável básica que entra, exclua de consideração qualquer variável não básica cuja variável de complementaridade já seja uma variável básica, devendo ser observada outras variáveis não básicas (HILLIER, 2012). Como já exposto, primeiramente o problema tem que atender as condições de KKT conforme apresentado na Figura 22:

Figura 22-Exemplo de programação quadrática na forma geral

 $1(j = 1)$ ,  $15 + 4x_2 - 4x_1 - u_1 \le 0$ .  $2(j = 1)$ ,  $x_1(15 + 4x_2 - 4x_1 - u_1) = 0$ .  $1(j = 2)$ ,  $30 + 4x_1 - 8x_2 - 2u_1 \le 0$ .  $2(j = 2)$ ,  $x_2(30 + 4x_1 - 8x_2 - 2u_1) = 0$ .  $x_1 + 2x_2 - 30 \le 0.$ 3. 4.  $u_1(x_1 + 2x_2 - 30) = 0.$ 5.  $x_1 \ge 0$ ,  $x_2 \ge 0$ . 6.  $u_1 \geq 0$ .

Fonte: Hillier (2012)

Para representar o problema de forma mais conivente, as condições *1(j=1), 1(j=2) e 3* foram transferidas para o lado direito. Também são incluidas as variáveis de folga (representadas por *y1,y2 e v1*) para transformar as inequações em equações conforme o algortimo do Simplex, apresentado na Figura 23, verifica-se a reformulação das condições.

Figura 23-Continuação do exemplo com inclusão das variáveis de folga

| $1(j = 1)$ , $-4x_1 + 4x_2 - u_1 + y_1$ |  |              |  |           |  | $=-15$       |
|-----------------------------------------|--|--------------|--|-----------|--|--------------|
| 1( $j = 2$ ). $4x_1 - 8x_2 - 2u_1$      |  |              |  | $+$ $y_2$ |  | $=-30$       |
| 3.                                      |  | $x_1 + 2x_2$ |  |           |  | $+ v_1 = 30$ |

Fonte: Hillier (2012)

Baseando-se na reformulação da Figura 22, as condições *2(j=1), 2(j=2) e 4* podem ser reescritas como *x1y1=0, x2y2=0 e u1v1=0* respectivamente, onde para cada um desses pares*- (x1y1),(x2y2) e (u1v1)*- as variáveis são denominadas variáveis complementares, pois apenas uma delas pode ser não zero. Essas condições podem reescritras numa única restrição que pode ser vista na última linha da Figura 24, juntamente com a transcrição do restante do problema.

Figura 24 - Continuação do exemplo com inclusão das variáveis de folga e complementaridade

$$
4x_1 - 4x_2 + u_1 - y_1 + z_1 = 15
$$
  
\n
$$
-4x_1 + 8x_2 + 2u_1 - y_2 + z_2 = 30
$$
  
\n
$$
x_1 + 2x_2 + v_1 = 30
$$
  
\ne  
\n
$$
x_1 \ge 0, \quad x_2 \ge 0, \quad u_1 \ge 0, \quad y_1 \ge 0, \quad y_2 \ge 0, \quad v_1 \ge 0,
$$
  
\n
$$
z_1 \ge 0, \quad z_2 \ge 0.
$$
  
\nA restrição de complementaridade adicional

 $x_1y_1 + x_2y_2 + u_1v_1 = 0$ ,

Fonte: Hillier (2012)

Antes da transcrição para o tableau, é criada mais uma linha chamada de função objetivo artificial (linha da variável básica Z) que consiste na soma das linhas das variáveis artificiais.

Após as conversões necessárias para a adaptação do problema para o *tableau*, a resolução segue normalmente como já demonstrado anteriormente no item 2.1.1.2, com a exceção da eliminação de certas variáveis para se tornarem as variáveis de entrada, devido a regra da entrada restrita.

Na interação 0 conforme a figura 25, a variável *u<sup>1</sup>* é eliminada pois sua variável complementar já é uma variável básica. Na interação 1 as variáveis *u<sup>1</sup> e y<sup>2</sup>* são eliminadas pelo mesmo motivo. Na interação 2 novamente é possível notar as variáveis *y<sup>1</sup> e y<sup>2</sup>* pois seus pares são variáveis básicas.

| Iteração | Variável<br>Básica        | Eq.                      | z                   | $x_1$               | X <sub>2</sub>                      | "1                                                       | y,                                                    | y <sub>2</sub>                              | ν,               | $z_{1}$                       | $\mathbf{z}_2$       | Lado<br><b>Direito</b>               |
|----------|---------------------------|--------------------------|---------------------|---------------------|-------------------------------------|----------------------------------------------------------|-------------------------------------------------------|---------------------------------------------|------------------|-------------------------------|----------------------|--------------------------------------|
| 0        | Z<br>$z_1$<br>$z_2$<br>ν1 | (0)<br>(1)<br>(2)<br>(3) | $-1$<br>0<br>0<br>0 | 0<br>4<br>$-4$<br>1 | $-4$<br>$-4$<br>8<br>$\overline{2}$ | $-3$<br>1<br>$\overline{2}$<br>$\overline{\mathfrak{o}}$ | 1<br>$-1$<br>$\mathbf 0$<br>$\overline{\mathfrak{o}}$ | 1<br>0<br>$-1$<br>$\overline{\mathfrak{o}}$ | 0<br>0<br>0<br>1 | 0<br>1<br>0<br>$\overline{0}$ | 0<br>0<br>1<br>0     | $-45$<br>15<br>30<br>$\overline{30}$ |
|          | Z                         | (0)                      | $-1$                | $-2$                | 0                                   | $-2$                                                     | 1                                                     | $\frac{1}{2}$                               | 0                | 0                             | $\frac{1}{2}$        | $-30$                                |
|          | $z_1$                     | (1)                      | 0                   | $\overline{2}$      | 0                                   | 2                                                        | $-1$                                                  | $-\frac{1}{2}$                              | 0                | 1                             | $\frac{1}{2}$        | 30                                   |
| 1        | $x_2$                     | (2)                      | 0                   | 1<br>$\overline{2}$ | 1                                   | $\frac{1}{4}$                                            | 0                                                     | $\frac{1}{8}$                               | 0                | 0                             | $\frac{1}{8}$        | $3\frac{3}{4}$                       |
|          | $v_1$                     | (3)                      | 0                   | 2                   | 0                                   | 1<br>$\overline{2}$                                      | 0                                                     | $\frac{1}{4}$                               | 1                | 0                             | $\frac{1}{4}$        | $\frac{1}{22}$                       |
|          | Z                         | (0)                      | $-1$                | 0                   | 0                                   | $rac{5}{2}$                                              | 1                                                     | $\frac{3}{4}$                               | 1                | 0                             | $\frac{1}{4}$        | $-7\frac{1}{2}$                      |
| 2        | $z_1$                     | (1)                      | 0                   | 0                   | 0                                   | $rac{5}{2}$                                              | $-1$                                                  | $\frac{3}{4}$                               | $-1$             | 1                             | $\frac{3}{4}$        | $7\frac{1}{2}$                       |
|          | $x_2$                     | (2)                      | 0                   | 0                   | 1                                   | $\frac{1}{8}$                                            | 0                                                     | 1<br>$\overline{16}$                        | $\frac{1}{4}$    | 0                             | $\frac{1}{16}$       | $9\frac{3}{8}$                       |
|          | $x_1$                     | (3)                      | 0                   | 1                   | 0                                   | 1<br>$\overline{4}$                                      | 0                                                     | $\frac{1}{8}$                               | $\frac{1}{2}$    | 0                             | $-\frac{1}{8}$       | $11\frac{1}{4}$                      |
|          | Z                         | (0)                      | $-1$                | 0                   | 0                                   | 0                                                        | 0                                                     | 0                                           | $\mathbf 0$      | 1                             | 1                    | 0                                    |
| 3        | $u_1$                     | (1)                      | 0                   | 0                   | 0                                   | 1                                                        | $rac{2}{5}$                                           | 3<br>$\overline{10}$                        | $rac{2}{5}$      | $rac{2}{5}$                   | $\frac{3}{10}$       | 3                                    |
|          | $x_2$                     | (2)                      | 0                   | 0                   | 1                                   | 0                                                        | $\frac{1}{20}$                                        | 1<br>40                                     | $\frac{3}{10}$   | 1<br>$\overline{20}$          | $\frac{1}{40}$       | 9                                    |
|          | $x_1$                     | (3)                      | 0                   | 1                   | 0                                   | 0                                                        | 1<br>$\overline{10}$                                  | 1<br>$\overline{20}$                        | $rac{2}{5}$      | 1<br>$\overline{10}$          | 1<br>$\overline{20}$ | 12                                   |

Figura 25 - *Tableau* completo da resolução do exercício

Fonte: Hillier (2012)

Na interação 3, é apresentada a solução ótima *(x1=12, x2=9, u1=3)*, com o restante das variáveis iguais a zero, conforme apresentado na parte inferior direita da Figura 25.

# **CAPÍTULO 3**

### **3. METODOLOGIA**

Metodologia pode ser definida sucintamente com um corpo de regras e diligências estabelecidas para realizar uma pesquisa. Braz (2018) conceitua como estudo dos métodos essenciais para todos os trabalhos realizados em ambiente academico, e destaca que todo o cuidado na maneira de elaborar, executar e comunicar é o que a metodologia científica preza. Assim o presente trabalho descreve a trajetória metodológica desenvolvida para o alcance do objetivo da pesquisa.

### **3.1 Fundamentação**

Classificou-se esse trabalho quanto a sua natureza, objetivos e abordagem.

Quanto à natureza, esta pesquisa se caracteriza como aplicada, na qual usando um modelo pré existente, no caso, a programação linear binária, buscou se verificar a efetividade de um *portfolio* montado utilizando dados quantitativos referentes as cotações históricas das ações pré-selecionadas, de onde foram obtidos dados como: retorno, risco(desvio padrão), correlação e covariância dessas ações.

Esse tipo de pesquisa tem como objetivo proporcionar uma solução concreta ao problema estudado, ou seja, busca uma finalidade prática (JUNG, 2010).

Silva e Menezes (2005), corroborados por Domingues (2017), definem pesquisa aplicada como a que tem por objetivo a geração de conhecimento para a aplicação prática e a resolução de problemas específicos. De uma forma oposta a pesquisa básica, a qual envolve interesses de forma geral, a pesquisa aplicada trata de soluções locais, sob um contexto particular.

Quanto aos objetivos é caracterizada como exploratória, pois a mesma irá aplicar um método para que o problema de seleção de um *portfolio,* por meio da programação linear binária, seja resolvido, auxiliando na avaliação do processo decisório, proporcionando maior familiaridade com o problema, tornando-o mais explícito. Gil (2011) classifica essas pesquisas em dois tipos: pesquisa bibliográfica e estudo de caso.

Quanto à abordagem, é caracterizada como quantitativa, onde Fonseca (2002) classifica como uma pesquisa que envolve a análise de números e dados, a partir de amostras

populacionais consideradas representativas. Nesse âmbito, a pesquisa analisou os dados das cotações históricas das ações pré-selecionadas durante determinado período, para realizar o estudo de caso.

# **3.2 Procedimentos da pesquisa**

Neste capítulo são apresentados os procedimentos metodológicos para a realização da presente pesquisa. Um resumo pode ser visualizado no fluxograma exibido no Quadro 1.

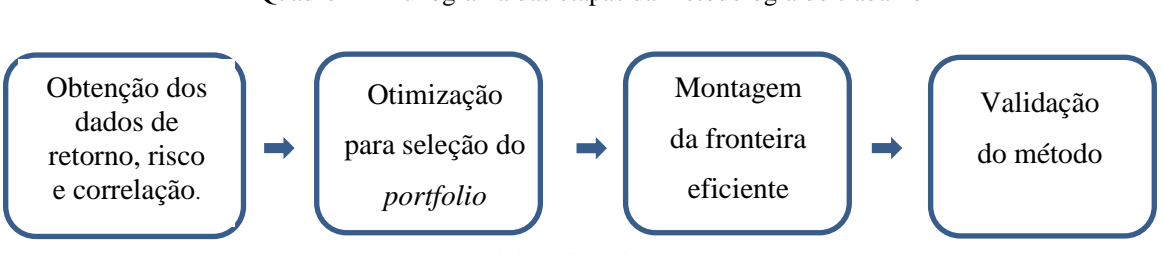

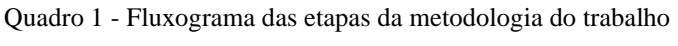

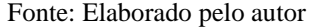

A revisão literária foi subsidiado por estudos publicados no Brasil e no exterior sobre a formação e otimização de *portfolios* de investimento, sobre Teorias de seleção de portfólio e sua aplicabilidade no mercado financeiro.

Inicialmente, o estudo procurou observar as principais lacunas nos estudos realizados sobre otimização de *portfolios* de investimentos. Foi tido como ponto de partida um site de investimentos brasileiro, onde mensalmente é formada uma carteira de investimentos de renda variável (10 ações) de maneira quantitativa, no caso são selecionadas as ações com o maior número de indicações, sem ser observadas as possíveis correlações entre si.

Dado o objetivo principal de se obter um *portfolio* a partir dos estudos da Teoria de Markowitz, foi realizado um levantamento das principais corretoras de um site de finanças e suas respectivas indicações mensais durante o período de noventa dias, entre setembro e novembro de 2019. Foram consideradas as cinco melhores corretoras, baseadas no rendimento percentual acumulado do ano de suas carteiras de investimento, e suas respectivas indicações como pré-seleção das ações para a realização do estudo.

A partir das ações pré-selecionadas, já na etapa dois, foram extraídas as seguintes variáveis para a otimização: o retorno médio de cada ação, a média do risco (desvio padrão) e a média de correlação de cada ação, obtida pelo Microsoft Excel®, dos 22 ativos préselecionados. Foi aplicada a programação para minimização do risco dada a restrição de correlação média, conforme exposto no Apênide A deste trabalho.

Por conseguinte, foi desenvolvido com auxílio do Microsft Excel, um modelo de programação linear binária com o objetivo de selecionar 10 (dez) ativos de renda variável para efeito de comparação com o site preestabelecido para o presente estudo.

A última etapa consistiu na obtenção um modelo de programação não linear quadrática, com o objetivo de se formar uma fronteira eficiente para análise das carteiras ótimas de investimento, e se as mesmas possuem um rendimento superior ao do site em analisado.

# 3.2.1 Ferramentas utilizadas na pesquisa

Os autores Carpinetti (2010) e Werkema e Aguiar (1996a) indicaram em seus estudos vários instrumentos da qualidade que podem ser empregados em cada fase do ciclo de melhoria de processos. Assim, com base nestas recomendações e considerando-se os demais recursos disponíveis para serem utilizados na pesquisa, configurou-se o Quadro 2, que apresenta as ferramentas utilizadas durante a execução deste trabalho:

|                        | <b>FASES DA PESQUISA</b>                                                                                               | <b>FERRAMENTAS</b>                                                                                             |
|------------------------|----------------------------------------------------------------------------------------------------|----------------------------------------------------------------------------------------------------|
|                        | Estrutura conceitual                                                                                                   | - Microsoft Word e Foxit Reader PDF;<br>- Livros, sítios virtuais, artigos científicos, etc.                   |
|                        | Modelo                                                                                                    | - Microsoft Word                                                                                               |
| Aplicação<br>do modelo | Extrações<br>dos retornos,<br>risco e covariância das<br>ações.<br>Otimização para seleção do<br>portfólio de 10 ações | - <i>Site</i> Bovespa B3;<br>- Site de investimento estudo de caso;<br>- Microsoft Excel.<br>- Microsoft Excel |
|                        | fronteira<br>Montagem<br>da<br>eficiente com o portfólio<br>obtido.                                                    | - Microsoft Excel                                                                                              |
|                        | Conclusão                                                                                                    | - Microsoft Word                                                                                               |

Quadro 2 - Ferramentas utilizadas na pesquisa

Fonte: Autoria própria.

# **3.3 Apresentação do método de otimização utilizado**

A otimização do processo utilizado para selecionar um *portfolio* capaz de proporcionar melhores resultados no mercado de investimentos foi realizada por meio da metodologia apresentada nos tópicos seguintes.

3.3.1 Seleção das ações, obtenção cotações históricas e dados otimização

O objetivo primário deste trabalho é utilizar a programação linear binária para propor uma carteira de investimentos financeiros.

Primeiramente, foram pré-selecionadas ações do *site* de investimentos em questão, que correspondem as indicações das 5 (cinco) corretoras de investimento com maior rendimento percentual acumulado no ano corrente até a data da simulação. Cada corretora indica 5 (cinco) ações para o seu *portfolio*, porém como houve ações em comum indicadas pelas corretoras, foram pré-selecionadas 22 ações, ao invés de 25 ( cinco indicações multiplicadas por cinco corretoras).

O *portfolio* utilizado para comparação é o *portfolio* oficial do *site*, que é formado pelas dez ações mais indicadas por todas as corretoras colaboradoras do *site*, ou seja, o *portfolio* é montado de forma quantitativa, a partir das ações mais indicadas, sem levar em consideração outros fatores relevantes para a formação de um *portfolio*, tal como a correlação entre os ativos, objeto de análise do presente estudo de caso. Com as ações pré-selecionadas, foram obtidos os dados por meio da extração de dados do *site* oficial da B3, conforme ilustração apresentada na Figura 26.

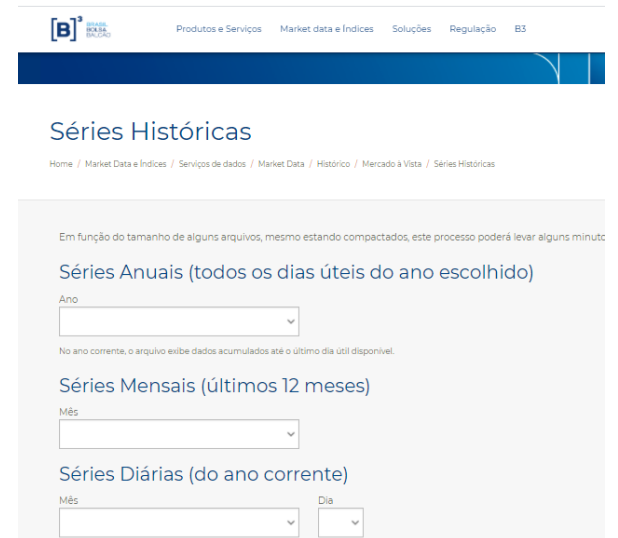

Figura 26 - Ilustração do *site* B3 para extração de dados históricos

Após seguir os passos para conversão dos dados de texto para planilha, conforme

Fonte: Extraído de b3.com.br

instruções disponibilizadas no tutorial do próprio site, os dados foram exportados para o formato de planilha eletrônica compatível com o programa Microsoft Excel e, em seguida foram utilizados para os próximos passos da formação do *portfolio*.

Primeiramente, foram obtidos os dados diários de retorno e risco dos ativos pre selecionados. Para tanto, foi utilizada uma fórmula em coluna [(cotação final-cotação inicial)/(cotação inicial)], que calcula a variação percentual % das cotações históricas, dia após dia.

A figura 27 ilustra a visualização da variação das ações. Após a obtenção das variações de cada ação, utilizou-se as fórmulas "=MÉDIA" e "=DESVPAD.A" para a obtenção, respectivamente, dos retornos diários e do desvio padrão de cada ação.

|               | cotação | variação |
|---------------|---------|----------|
| <b>ABEV3F</b> | 1497    |          |
| <b>ABEV3F</b> | 1509    | 0,80%    |
| <b>ABEV3F</b> | 1530    | 1,39%    |
| ABEV3F        | 1569    | 2,55%    |
| <b>ABEV3F</b> | 1559    | $-0,64%$ |
| ABEV3F        | 1540    | $-1,22%$ |
| <b>ABEV3F</b> | 1414    | $-8,18%$ |
| ABEV3F        | 1467    | 3,75%    |
| ABEV3F        | 1491    | 1,64%    |
| <b>ABEV3F</b> | 1475    | $-1,07%$ |
| ABEV3F        | 1479    | 0,27%    |
| <b>ABEV3F</b> | 1551    | 4,87%    |
| <b>ABEV3F</b> | 1563    | 0,77%    |
| ABEV3F        | 1586    | 1,47%    |
| <b>ABEV3F</b> | 1598    | 0,76%    |
| <b>ABEV3F</b> | 1565    | -2,07%   |
| <b>ABEV3F</b> | 1592    | 1,73%    |
| <b>ABEV3F</b> | 1571    | $-1,32%$ |
| <b>ABEV3F</b> | 1567    | $-0,25%$ |
| <b>AREV3E</b> | 1561    | $-0.38%$ |

Figura 27 - Ilustração da obtenção dos dados de variação percentual das ações durante o período da análise

Fonte: Autoria própria

O passo seguinte foi a obtenção da correlação entre as ações. Neste caso, o *software Excel* calculou automaticamente a relação entre as variáveis, bastando selecionar diretamente as cotações das ações. Para isso, executou-se a aba dados > análise de dados > correlação, conforme ilustrado na Figura 28:

|       | Pastal - Excel                          | Репшири                      |        |                      |                                                |                                                                     |                          |                             |          |                              |                                | Daniel Allvaner | <b>DA</b>                       | m | σ            |
|-------|-----------------------------------------|------------------------------|--------|----------------------|------------------------------------------------|---------------------------------------------------------------------|--------------------------|-----------------------------|----------|------------------------------|--------------------------------|-----------------|---------------------------------|---|--------------|
|       | Dados <sup></sup><br>Fórmulas           | Revisão                      | Exibir |                      | Desenvolvedor                                  |                                                                     |                          |                             |          |                              |                                |                 | cf: Oringartillian              |   | C Comentário |
| Ações | Geografia                               | 轧<br>踨<br>3.1<br>Classificar | Filtro |                      | <b>CLImps</b><br>tri Kennone se<br>ia Avançado | 5H<br>Texto para<br>Colunna                                         | 齟<br>肿<br>F<br>$E_0 - E$ | ₩<br>leste de<br>Hooteses - |          | 陷<br>Planifha de<br>Previsão | 祖<br>Estrutura de<br>Tópicos - |                 | - Analise de Dados<br>2. Solver |   |              |
|       | Tipo: de Dados                          |                              |        | Classificar e Eithar |                                                | Ferramentas de Dados                                                |                          |                             | Persisão |                              |                                |                 | Anátie                          |   |              |
|       |                                         |                              |        |                      |                                                |                                                                     |                          |                             |          |                              |                                |                 |                                 |   |              |
|       |                                         |                              |        | $\circ$              | Ε                                              | F                                                                   | $\mathbf G$              | H                           |          |                              | J.                             | ĸ               | x                               | M | N            |
|       | sização Taxa de emprego no setor formal |                              |        |                      |                                                |                                                                     |                          |                             |          |                              |                                |                 |                                 |   |              |
| 75.23 |                                         | 56.40                        |        |                      |                                                |                                                                     |                          |                             |          |                              |                                |                 |                                 |   |              |
| 88.59 |                                         | 25.80                        |        |                      | Analise de dados                               |                                                                     |                          |                             |          | 习                            | ×                              |                 |                                 |   |              |
| 75.23 |                                         | 17.40                        |        |                      | Eerramentas de análise                         |                                                                     |                          |                             |          | <b>CK</b>                    |                                |                 |                                 |   |              |
| 51.67 |                                         | 8.50                         |        |                      | Anova: fator único                             |                                                                     |                          |                             | ×        |                              |                                |                 |                                 |   |              |
| 49.91 |                                         | 10.50                        |        |                      |                                                | Andre fator duglo con repetição<br>Anova: fator duplo sem repetição |                          |                             |          | Cancelar                     |                                |                 |                                 |   |              |
| 82.79 |                                         | <b>Existe</b>                |        |                      | Contribution.<br>Covanievoa                    |                                                                     |                          |                             |          | <b>Ajuda</b>                 |                                |                 |                                 |   |              |
| 77.19 |                                         | 13.40                        |        |                      | Establistica descritiva                        |                                                                     |                          |                             |          |                              |                                |                 |                                 |   |              |
| 80.86 |                                         | 18.00                        |        |                      | Ajuste exponencial                             | Teste-F: duas amostras para variancias                              |                          |                             |          |                              |                                |                 |                                 |   |              |
| 65.20 |                                         | 21.70                        |        |                      | Analise de Fourier                             |                                                                     |                          |                             |          |                              |                                |                 |                                 |   |              |
| 45.86 |                                         | 20.00                        |        |                      | Histograms                                     |                                                                     |                          |                             | v        |                              |                                |                 |                                 |   |              |
| 78.59 |                                         | 19.50                        |        |                      |                                                |                                                                     |                          |                             |          |                              |                                |                 |                                 |   |              |
| 94.57 |                                         | 23.30                        |        |                      |                                                |                                                                     |                          |                             |          |                              |                                |                 |                                 |   |              |

Figura 28 - Ilustração obtenção de dados de correlação

Fonte: Extraído de https://www.opuspesquisa.com/blog/tecnicas/analise-de-correlacao/

Com os dados de risco(desvio padrão), retorno e correlação dos ativos pre selecionados foi possivel passar para a otimização via programação binária para obtenção dos dez ativos que comporiam o *portfolio* para a análise.

3.3.2 Obtenção do *portfolio* dez ativos e dos dados de covariância

Para realizar a otimização a fim de se obter o *portfolio* de 10 ações, foi utilizada a ferramenta Solver do *Microsoft Excel*. A Figura 29 apresenta uma ilustração da tela obtida:

Figura 29 - Janela de parâmetros do Solver MS Excel

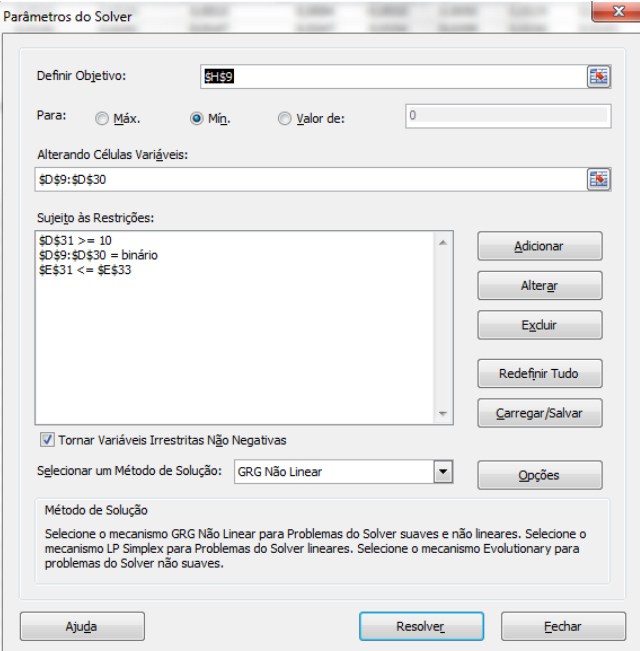

Fonte: Autor

Neste procedimento, após seguir o caminho (DADOS > SOLVER) foram preenchidos os seguintes dados para a obtenção da otimização:

- 1) Definir Objetivo: a função objetivo estabelecida foi de diminuir o risco total da carteira. Foi selecionada a célula retorno, que indica o resultado da otimização;
- 2) Para: foi selecionada a opção **Mín** , com o objetivo de minizar a função objetivo;
- 3) Alterando Células Variáveis: foram selecionadas as células que constam os resultados, se pertencem ao *portfolio* ou não;
- 4) Sujeito às Restrições:

\$D31\$>=10 – O número de ações deve ser igual ou maior que 10.

\$D\$9:\$D\$30= binário – As variáveis de retorno devem ser do tipo binárias.

\$E\$31<=\$E\$33 – A correlação total das ações deve respeitar a restrição estabelecida.

Neste caso, o modelo completo poderia ser formulado como:

$$
Minimizar (Correlação) = cxI + cx2 + cx3 + .... + cxn
$$
\n(04)

Sujeito a:

$$
x1 + x2 + \dots + x22 > = 10 \tag{05}
$$

$$
cx1+cx2+....+cx22 \le 0,24 \tag{06}
$$

$$
x1, x2, ..., x22 > 0 \tag{07}
$$

Onde:

Na equação 04 está representada a função objetivo de minimização do risco;

Na equação 05 está representada a limite de ação para a formação do *portfolio*;

Na equação 06 está representado o limite máximo de correlação dos ativos, e por fim;

A equação 07 apresenta a restrição de não negatividade.

Com as dez ações obtidas, se faz necessária a obtenção da covariância das ações, que são cruciais para determinar a fronteira eficiente.

Deste modo, utilizando-se caminho similar ao utilizado para obter a correlação dos ativos, foi selecionada na caixa de análise de dados, a opcão "Covariância" para a obtenção das variância dos ativos obtidos. A figura 30 apresenta o caminho utilizado para a obtenção dos ativos. E, de forma análoga à obtenção da correlação, para determinar as covariâncias basta selecionar as cotações dos ativos em questão para se obter a relação de covariância entre os ativos.

| Revisão<br>Dados                                                                                                    | <b>Exibir</b>       | Ajuda                                                                         | Q                                                     |             | Diga-me o que você deseja fazer                                                      |                               |                                              |             |                                                   |                                |            | Q Compa                     |
|----------------------------------------------------------------------------------------------------|---------------------|-------------------------------------------------------------------------------|-------------------------------------------------------|-------------|--------------------------------------------------------------------------------------|-------------------------------|----------------------------------------------|-------------|---------------------------------------------------|--------------------------------|------------|-----------------------------|
| Consultas e Conexões<br>ropriedades<br>ditar Links<br>tas e Conexões                                                                                                    | ₹↓<br>$\frac{7}{4}$ | $\frac{Z}{A}$ $\frac{A}{Z}$<br>Filtro<br>Classificar<br>Classificar e Filtrar | $\sqrt{k}$ Limpar<br><b>Tel Reaplicar</b><br>Avançado |             | 瞫<br>Eles<br>H<br>Texto para<br>Colunas $\approx$ $\sqrt{3}$<br>Ferramentas de Dados | $\mathbb{H}^{\text{-n}}$<br>데 | Teste de<br>Hipóteses ~ Previsão<br>Previsão | Planilha de | 帼 Agrupar *<br>開 Subtotal<br>Estrutura de Tópicos | 恒<br>Q Desagrupar • 그<br>- 151 | $?$ Solver | Análise de Dados<br>Análise |
| G<br>Н                                                                                                    |                     | J                                                                             | K                                                     | L           | M                                                                                    | N                             | $\circ$                                      | P           | $\Omega$                                          | $\mathsf{R}$                   | S.         | T                           |
| Análise de dados<br>Ferramentas de análise<br>Anova: fator único<br>Anova: fator duplo com repetição<br>Anova: fator duplo sem repetição<br>Correlação<br>Covariância<br>Estatística descritiva<br>Ajuste exponencial<br>Teste-F: duas amostras para variâncias<br>Análise de Fourier<br>Histograma |                     |                                                                               |                                                       | 7<br>۸<br>v | X<br>OK<br>Cancelar<br>Ajuda                                                         |                               |                                              |             |                                                   |                                |            |                             |

Figura 30 - Ilustração do caminho para obtenção da covariância dos ativos.

Fonte: Autor

3.3.3 Montagem da fronteira eficiente com o portfólio obtido

Para realizar a otimização a fim de se obter os pontos ótimos que compõem a fronteira eficiente, foi novamente utilizado a ferramenta Solver do *Microsoft Excel*. A Figura 31 ilustra os dados que se abriram para a otimização:

Figura 31 - Janela Solver para obtenção dos pontos da fronteira eficiente

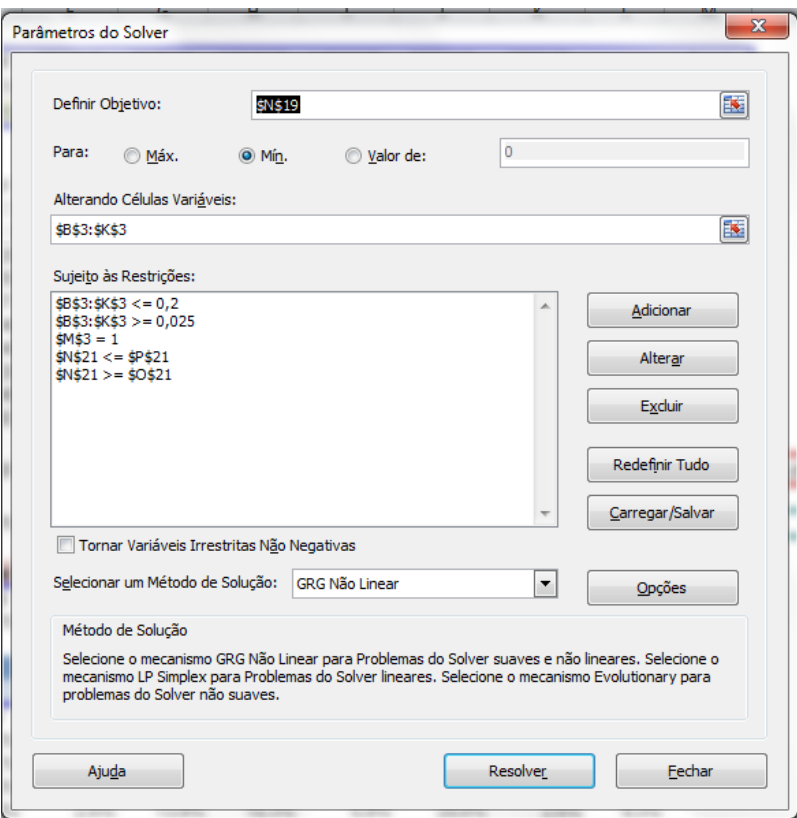

Fonte: Autor

Dados:

- Definir Objetivo: foi selecionada a célula retorno, que indica o resultado da otimização, que no caso foi de minimizar o risco.
- Para: foi selecionada a opção Mín (Objetivo de minizar a covariancia)
- Alterando Células Variáveis: Foram selecionadas as células as quais constam os resultados, se pertencem ao portfólio ou não.
- Sujeito às Restrições: \$B\$3:\$K\$3 <= (Capital máximo alocado por ação) \$B\$3:\$K\$3 >= (Capital alocado mínimo por ação) \$M\$3=1 (Somatório das ação não pode superar 100%) \$N\$21<=\$P\$21 (Retorno inferior ao máximo estabelecido) \$N\$21>=\$O\$21 (Retorno Superior ao mínimo estabelecido)

Consolidando-se o comando **resolver**, o *Software Excel* apresenta o resultado ótimo das simulações, as quais foram adaptadas devidamente para a obtenção dos pontos ótimos da fronteira eficiente.

De forma matemática o problema poderia ser reescrito da seguinte forma:

$$
Min = \sum_{i}^{n} x_{n} \ \forall i \ (08)
$$

Sujeito a:

$$
\sum_{i}^{n} x_{i} \leq R_{i} \forall i \quad (09)
$$

$$
\sum_{i}^{n} x_{i} \leq R_{s} \quad (10)
$$

$$
\sum_{i}^{n} x_{i} \geq R_{i} \quad (11)
$$

$$
x_{i} \in (0,1) \quad \forall i \quad (12)
$$

Onde,

- ✓ Na equação 08 está representada a função objetivo, com o intuito de minimizar a covariância dos ativos;
- $\checkmark$  A equação 09 apresenta a restrição de percentual máximo alocado em cada ação;
- $\checkmark$  Na equação 10 apresenta-se o percentual mínimo alocado em cada ação;
- ✓ Na equação 11 é apresentado o retorno mínimo estabelecido para o *portfolio*; e
- $\checkmark$  Na equação 12 são apresentadas as restrições relacionadas a não negatividade.

# **3.4 Validação**

Segundo Silva e Sant'Anna (2007), validar processos é estabelecer evidências documentadas que assegurem que um processo específico irá consistentemente fabricar um produto de acordo com especificações e características de qualidade pré-determinadas.

A validação do modelo proposto se deu por meio da comparação dos resultados obtidos com o *portfolio* do *site* de investimentos, dentro de um periodo de 30 dias, para a observação dos rendimentos percentuais de cada carteira e demais análises pertinentes ao estudo, como a observância dos pontos variância mínima global (perfil conservador) e máximo retorno (perfil arrojado).

# **CAPÍTULO 4**

# **4. RESULTADOS E DISCUSSÃO**

Neste capítulo são apresentados e discutidos os resultados obtidos durante a realização desta pesquisa, os quais devem culminar no alcance do objetivo geral proposto para este trabalho.

### **4.1 Obtenção dos dados de retorno, risco e correlação das ações financeiras**

Este trabalho buscou a obtenção de um *portfolio* de investimentos aplicando os conceitos da Teoria de Markowitz em ferramentas de pesquisa operacional e, para tanto, realizou-se um levantamento das corretoras com o melhor rendimento percentual em valorização de um *site* de finanças brasileiro e suas respectivas indicações mensais.

Nesse contexto, foram extraídos os dados das cotações diárias de 22 ações, resultantes dasindicações das 5 corretoras com o melhor desempenho percentual acumulado entre os meses de janeiro a novembro de 2019. Neste período, foram extraídas as cotações do *site* oficial da bolsa de valores brasileira (B3). Por meio da extração das cotações históricas, foram obtidos o risco e retorno médios diários dos 90 dias anteriores ao início da simulação de 30 dias, conforme exposto na Tabela 2. Os dados de risco foram utilizados tanto na programação linear binária, para a minimização do risco total do portfólio; quanto na programação quadrática para montagem da fronteira eficiente. Já os dados de retorno foram usados exclusivamente na programação quadrática.

|             | <b>LREN3F</b> | <b>MOVI3F</b> | <b>RADL3F</b> | SULA11F | VIVT4F | EZTEC3F | <b>JESSSF</b> | <b>KLBN1IF</b> | PETR4F | VVAR3F | <b>B3SA3F</b> | LINX3F | PCAR4F    | <b>BPAC11F</b> | FLRY3F | <b>GRND3F</b> | LAME4F | <b>WEGE3F</b> | BBDC4F | <b>CPFE3F</b> | <b>CVCB3F</b> | <b>VALE3F</b> |
|-------------|---------------|---------------|---------------|---------|--------|---------|---------------|----------------|--------|--------|---------------|--------|-----------|----------------|--------|---------------|--------|---------------|--------|---------------|---------------|---------------|
| RET         | 0,0006        | 0,0011        | 0,0037        | 0,0017  | 0,0006 | 0,0013  | $-0,0001$     | 0,0028         | 0,0023 | 0,0024 | 0,0013        | 0,0004 | $-0,0010$ | 0,0030         | 0,0029 | 0,0051        | 0,0029 | 0,0047        | 0,0007 | $-0.0004$     | $-0,0043$     | 0,0015        |
| <b>DESV</b> | 0,0151        | 0,0173        | 0,0142        | 0,0152  | 0,0112 | 0,0243  | 0,0250        | 0,0161         | 0,0149 | 0,0231 | 0,0147        | 0,0247 | 0,0154    | 0,0209         | 0,0136 | 0,0143        | 0,0177 | 0,0154        | 0,0163 | 0,0155        | 0,0259        | 0,0168        |

Tabela 2 - Risco e Retorno Médio Diário dos Ativos Pré-Selecionados

Fonte: Autoria própria.

Para a obtenção das correlações médias entre os ativos pré-selecionados, também foi utilizada a ferramenta *Microsoft Excel*, onde foi extraída a tabela de correlação entre ações e correlação média, apresentada no Apêndice A deste trabalho. Conforme apresentado na revisão literária, os dados de correlação entre ativos são imprescindíveis para a correta diversificação de ações visando a minimização do risco total, dessa forma os dados de correlação das ações foram aplicadas na programação linear binária, para a obtenção do *portfolio* de 10 ações, sendo respeitada a restrição de correlação total pré-estabelecida.

# **4.2 Utilização da programação binária para otimizar a seleção de um portfólio de investimentos financeiros**

A otimização da seleção de um *portfolio* de 10 ações foi realizada utilizando-se a ferramenta Solver do *Microsoft Excel*. Na Tabela 3 é apresentado o resultado da programação realizada.

Neste cenário, foram obtidas as 10 ações, onde o valor da minimização obtida foi de 0,1466, com a correlação de 2,39; respeitando assim a restrição de 2,40.

As ações selecionadas para o *portfolio* de 10 ativos estão representadas com o valor binário 1, na coluna "Objetos", onde foi respeitada a restrição quanto a quantidade de ativos no *portfolio* apresentado na seção 3.3.2.

Ressalta-se que a restrição de 2,40 (média de 0,24 por ação) diz respeito à correlação média total entre os ativos, que foi obtida por meio de *benchmarking,* observando a correlação média entre os ativos das carteiras das 5 corretoras com melhor desempenho percentual acumulado no ano de 2019.

Esse valor, conforme apresentado na revisão literária, representa uma correlação moderada positiva, o que significa que as ações se movem em conjunto num determinado grau de dependencia linear.

Por intermédio do *benchmarking,* foi possível observar a impossibilidade de se obter um *portfolio* com correlação negativa entre os ativos, o que seria o ideal de acordo com as teorias de Markowitz, pois essa minimizaria os riscos envolvidos. Desta forma, foi possível observar que todas as ações têm algum nível de correlação positiva entre si.

| Ação           | Risco(Stdev) | Correlação | <b>Objetos</b>   | <b>Resultado</b> | Risco_tot  |
|----------------|--------------|------------|------------------|------------------|------------|
| <b>LREN3F</b>  | 0,0151       | 0,3698     | $\overline{0}$   | 0,0000           | 0,1466     |
| <b>MOVI3F</b>  | 0,0173       | 0,3396     | $\boldsymbol{0}$ | 0,0000           |            |
| <b>RADL3F</b>  | 0,0142       | 0,2185     | $\mathbf{1}$     | 0,2185           |            |
| <b>SULA11F</b> | 0,0152       | 0,2530     | 1                | 0,2530           |            |
| VIVT4F         | 0,0112       | 0,2864     | $\mathbf{1}$     | 0,2864           |            |
| <b>EZTEC3F</b> | 0,0243       | 0,2667     | $\boldsymbol{0}$ | 0,0000           |            |
| <b>JBSS3F</b>  | 0,0250       | 0,0829     | $\boldsymbol{0}$ | 0,0000           |            |
| KLBN11F        | 0,0161       | 0,2220     | 1                | 0,2220           |            |
| PETR4F         | 0,0149       | 0,2038     | $\mathbf{1}$     | 0,2038           |            |
| <b>VVAR3F</b>  | 0,0231       | 0,3313     | $\boldsymbol{0}$ | 0,0000           |            |
| <b>B3SA3F</b>  | 0,0147       | 0,3278     | $\boldsymbol{0}$ | 0,0000           |            |
| LINX3F         | 0,0247       | 0,2186     | $\boldsymbol{0}$ | 0,0000           |            |
| PCAR4F         | 0,0154       | 0,3108     | $\boldsymbol{0}$ | 0,0000           |            |
| <b>BPAC11F</b> | 0,0209       | 0,2367     | $\overline{0}$   | 0,0000           |            |
| <b>FLRY3F</b>  | 0,0136       | 0,2722     | $\mathbf{1}$     | 0,2722           |            |
| <b>GRND3F</b>  | 0,0143       | 0,3091     | 1                | 0,3091           |            |
| <b>LAME4F</b>  | 0,0177       | 0,3575     | $\boldsymbol{0}$ | 0,0000           |            |
| WEGE3F         | 0,0154       | 0,1661     | 1                | 0,1661           |            |
| <b>BBDC4F</b>  | 0,0163       | 0,2053     | $\mathbf{1}$     | 0,2053           |            |
| <b>CPFE3F</b>  | 0,0155       | 0,2543     | $\mathbf{1}$     | 0,2543           |            |
| <b>CVCB3F</b>  | 0,0259       | 0,2521     | $\boldsymbol{0}$ | 0,0000           |            |
| VALE3F         | 0,0168       | 0,2013     | $\boldsymbol{0}$ | 0,0000           |            |
|                |              |            | 10               | 2,3907           | CORREL_TOT |
|                |              |            |                  | 2,4              | RESTRIÇÃO  |

Tabela 3 - Resultado da Programação e Ações Selecionadas

Fonte: Autoria própria

Observa-se nesta otimização que as ações de baixo risco (desvio-padrão), tais como a **B3SA3F**, com desvio de 0,0147; foram preteridas em relação a ações com risco superior. Isto se deve a elevada correlação média entre os ativos 0,3278, bem superior a restrição média préestabelecida (0,24 por ação; 2,4 no total), conforme pode ser visualizado na última linha da Tabela 3. De forma similar, a ação **JBSS3F** foi rejeitada do *portfolio* mesmo possuindo a menor correlação média entre todos os ativos, correspondente a 0,0829. Isto ocorreu por causa do seu alto risco (desvio padrão), que apresentou o valor de 0,0250.

A programação linear binária desta forma se mostrou como uma ferramenta muito prática na seleção de ações, onde foi possível realizar a minimização do risco e correlação total dos ativos. A ferramenta Solver do *Microsoft Excel* permite que esses dados sejam atualizados de acordo com a necessidade do usuário, onde vários cenários e possibilidades de investimentos podem ser obtidos. Por exemplo, realizando-se alterações quanto as restrições, poderiam ser alteradas a correlação total aceitável e/ou o número de ações que formariam o *portfolio,* obtendo dessa forma outras combinações de ações e carteiras de investimento de acordo com o perfil de investimento do usuário.

De forma análoga, a minimização do risco, os dados de retorno dos ativos poderiam ter sido utilizados visando a maximização retorno mediante as mesmas restrições de correlação entre os ativos. As 10 ações obtidas nessa seção, foram utilizadas para a formação da fronteira eficiente na seção 4.3.

# **4.3 Aplicação da Programação Não Linear para Montar a Fronteira Eficiente**

A partir das 10 ações obtidas e apresentadas no item 4.2, foi construída a matriz de covariância (Tabela 4) utilizando-se o *software Microsoft Excel*, juntamente com o retorno médio mensal das ações dos dados coletados. Para tanto, foi a aplicada Programação Não Linear para determinar a minimização das covariâncias, conforme exposto no Item 3.3.2.

|                | <b>RADL3F</b> | <b>SULA11F</b> | VIVT4F   | <b>KLBN11F</b> | PETR4F                 | <b>FLRY3F</b> | <b>GRND3F</b> | <b>WEGE3F</b> | <b>BBDC4F</b> | <b>CPFE3F</b> |
|----------------|---------------|----------------|----------|----------------|------------------------|---------------|---------------|---------------|---------------|---------------|
| <b>RADL3F</b>  | 0,000199      | 0,000064       | 0,000042 | 0,000023       | 0,000010               | 0,000010      | 0,000046      | 0,000031      | 0.000006      | 0,000068      |
| <b>SULA11F</b> | 0.000064      | 0,000227       | 0.000054 | 0.000022       | 0,000011               | 0.000028      | 0.000043      | 0.000048      | 0.000001      | 0.000073      |
| VIVT4F         | 0.000042      | 0,000054       | 0.000123 | 0,000026       | 0.000010               | 0.000041      | 0.000039      | 0,000027      | 0.000025      | 0,000047      |
| <b>KLBN11F</b> | 0.000023      | 0.000022       | 0.000026 | 0,000255       | 0,000077               | 0.000046      | 0.000040      | 0,000126      | 0.000049      | 0.000003      |
| <b>PETR4F</b>  | 0.000010      | 0.000011       | 0.000010 | 0.000077       | 0,000218               | 0.000059      | 0.000076      | 0.000009      | 0.000073      | 0.000006      |
| <b>FLRY3F</b>  | 0,000010      | 0,000028       | 0,000041 | 0,000046       | 0,000059               | 0.000182      | 0,000064      | 0,000037      | 0.000053      | 0,000036      |
| <b>GRND3F</b>  | 0,000046      | 0,000043       | 0,000039 | 0,000040       | 0,000076               | 0.000064      | 0,000201      | 0,000041      | 0.000047      | 0,000048      |
| <b>WEGE3F</b>  | 0.000031      | 0.000048       | 0.000027 | 0.000126       | 0.000009               | 0.000037      | 0.000041      | 0.000233      | 0.000072      | 0.000042      |
| <b>BBDC4F</b>  | 0,000006      | 0,000001       | 0,000025 | 0,000049       | 0,000073               | 0,000053      | 0,000047      | 0,000072      | 0,000261      | 0,000022      |
| <b>CPFE3F</b>  | 0,000068      | 0,000073       | 0,000047 | 0,000003       | 0,000006               | 0,000036      | 0,000048      | 0,000042      | 0,000022      | 0,000237      |
|                |               |                |          |                | Fonte: Autoria própria |               |               |               |               |               |

Tabela 4 - Tabela variância/covariância das ações selecionadas

Para a formação da fronteira eficiente foi necessário estabelecer os intervalos para a construção do gráfico. Sem as restrições, teria sido possível obter apenas o ponto de mínima

variância global, que no caso seria um retorno estimado de 5,12%; para um risco estimado de 0,70%. O menor valor obtido, respeitando as restrições, foi um retorno de 2,82% para um risco de 0,80%; e o maior valor obtido, foi de 7,62% para um risco igual de 0,80%. Dessa forma, para a composição dos pontos da fronteira eficiente, foi estabelecido um intervalo de um em um ponto percentual entre 2,82% (menor valor) até 7,62% (maior valor), onde foram encontrados valores que respeitaram as restrições, conforme exibidos na Tabela 5.

| <b>St.Dev</b> | Ret[r]   | <b>RADL3F</b> | <b>SULA11F</b> | VIVT4F | <b>KLBN11F</b> | PETR4F | <b>FLRY3F</b> | <b>GRND3F</b> | <b>WEGE3F</b> | <b>BBDC4F</b> | <b>CPFE3F</b> |
|---------------|----------|---------------|----------------|--------|----------------|--------|---------------|---------------|---------------|---------------|---------------|
| $0.80\%$      | 7,62%    | 20,00%        | 2,50%          | 2,50%  | 7,50%          | 2,50%  | 20,00%        | 20,00%        | 20,00%        | 2,50%         | 2,50%         |
| 0,73%         | 6,50%    | 20,00%        | 3.80%          | 8.70%  | 2.50%          | 12.70% | 11.40%        | 10.90%        | 20,00%        | 2.50%         | 7.50%         |
| 0,71%         | $6,00\%$ | 20,00%        | 3,50%          | 12,00% | 2,50%          | 13,90% | 10,30%        | 5,90%         | 20,00%        | 2,50%         | 9,30%         |
| 0,70%         | 5,12%    | 16.00%        | 4,50%          | 18.20% | 2,50%          | 14.80% | 8.00%         | 2,50%         | 17.40%        | 4.40%         | 11.80%        |
| 0,72%         | 4,00%    | 8,60%         | 9,10%          | 20,00% | 3,30%          | 14,70% | 5,70%         | 2,50%         | 9,50%         | 10.70%        | 15,90%        |
| $0,77\%$      | $3.00\%$ | 2,50%         | 13.30%         | 20,00% | 5.50%          | 13,30% | 2,50%         | 2,50%         | 2.50%         | 17.90%        | 20,00%        |
| $0.80\%$      | 2,82%    | 2,50%         | 20,00%         | 20,00% | 2,50%          | 7,50%  | 2,50%         | 2,50%         | 2,50%         | 20,00%        | 20,00%        |

Tabela 5 - Resultado dos pontos da fronteira eficiente após a programação

Fonte: Autoria própria

Para efeito de comparação, foi obtida a fronteira eficiente do *site* de investimentos estudado, sendo aplicadas as mesmas restrições utilizadas na formação da fronteira eficiente da carteira montada com auxílio do Solver do *Microsoft Excel*. As fronteiras podem ser visualizadas na Figura 32, a seguir:

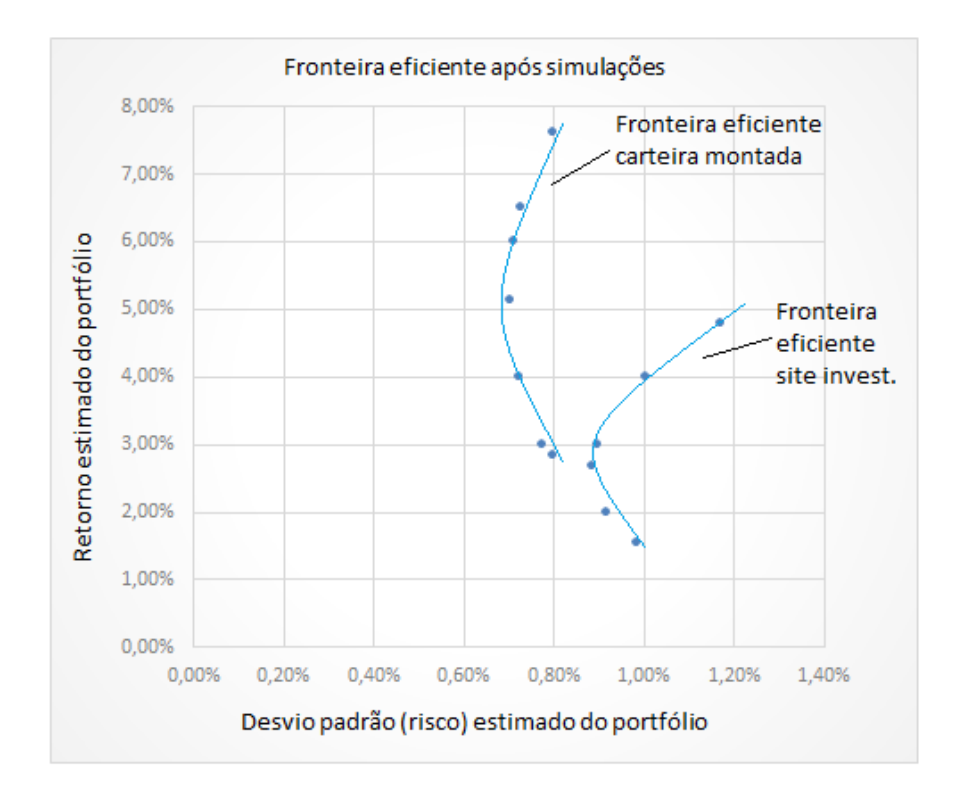

Figura 32 - Fronteiras eficientes: carteira obtida por programação e do site de investimentos (mesmas restrições)

#### Fonte: Autoria própria

De acordo com a Figura 32, é possível observar que a fronteira eficiente da carteira montada se apresenta muito mais vantajosa do que a fronteira eficiente do *site* de investimentos. Isso pode ser demonstrado pelo fato da correlação média entre os ativos da carteira montada por programação ficou em 0,239; enquanto a do *site* de investimentos apresentou o valor de 0,298. Ou seja, uma correlação 24,6% superior, corroborando assim a Teoria de Markowitz que, por meio da análise de correlação/covariância dos ativos é possível obter uma diversificação mais eficiente, na qual as carteiras da fronteira eficiente irão apresentar combinações em que é possível obter um retorno maior sujeito as riscos inferiores.

Para evidenciar, basta observar que a carteira de mínima variância global do carteira montada possui um retorno estimado de 5,12% para um risco estimado de 0,70%. Já a mínima variância da carteira do site de investimento possui um retorno de 2,66% para um risco de 0,88% (vide tabela 9). Dessa forma a carteira montada possui um retorno 92% maior se expondo a um risco 25% inferior.

Dos 10 ativos estudados, provenientes da carteira do *site* de investimentos, 8 ativos apresentaram rendimento positivo (lucro) e 2 ativos tiveram uma queda considerável, sendo eles: B3SA3F (-9,36%) a JBSS3F (-8,96%). A Tabela 6 apresenta o resultado individual por ativo:

| <b>AÇÕES</b>                              | PCAR4F | PETR4F | <b>VVAR3F</b> | <b>B3SA3F</b> | <b>JBSS3F</b> | <b>CVCB3F</b> | <b>BBAS3F</b> | <b>CPFE3F</b> | <b>LREN3F</b> | <b>VALE3F</b> | <b>TOTAL</b> |
|-------------------------------------------|--------|--------|---------------|---------------|---------------|---------------|---------------|---------------|---------------|---------------|--------------|
| <b>Retorno</b><br>esperado<br>(médio)     | 2,04%  | 4,91%  | 4,97%         | 2,72%         | 0,21%         | 9,09%         | 1,58%         | 0,80%         | 1,22%         | 3,18%         | 3,07%        |
| <b>Retorno</b><br>obtido<br>(médio)       | 9,36%  | 3,82%  | 25,84%        | $-9,36%$      | $-8,93%$      | 9,35%         | 10,88%        | 13,39%        | 8,11%         | 6,18%         | 6,86%        |
| Pesos perfil<br>arrojado                  | 2,50%  | 20,00% | 20,00%        | 7,50%         | 2,50%         | 20,00%        | 2,50%         | 2,50%         | 2,50%         | 20,00%        | 100,00%      |
| <b>Pesos</b><br>perfil<br>conservador     | 8,76%  | 20,00% | 2,50%         | 18,19%        | 11,13%        | 2,50%         | 4,45%         | 16,92%        | 3,44%         | 12,13%        | 100,00%      |
| <b>Resultado</b><br>perfil<br>arrojado    | 0,23%  | 0,76%  | 5,17%         | $-0,70%$      | $-0,22%$      | 1,87%         | 0,27%         | 0,33%         | 0,20%         | 1,24%         | 9,16%        |
| <b>Resultado</b><br>perfil<br>conservador | 0,82%  | 0,76%  | 0,65%         | $-1,70%$      | $-0,99%$      | 0,23%         | 0,48%         | 2,26%         | 0,28%         | 0,75%         | 3,54%        |

Tabela 6 - Resultados individuais por ativo carteira do *site* de investimentos

#### Fonte: Autoria própria

De acordo com os resultados obtidos, é possível observar na linha "Resultado perfil arrojado", que caracteriza-se pelo máximo retorno atendendo as restrições da programação, uma única ação VVAR3F obteve um retorno de 25,84%. Portanto, sendo responsável sozinha por mais de 58% do retorno da carteira, uma vez que foram alocados 20% do capital nessa ação, em contraponto aos 2,5% alocados nesse ativo pelo perfil "Conservador" (Mínima variância global), devido seu alto desvio padrão. Dessa forma, o risco assumido pelo perfil "Arrojado" gerou maiores lucros.

Já na carteira montada pela pesquisa, 9 ativos tiveram rendimento positivo e apenas 1 ativo representou prejuízo, no caso a RADL3F (-2,10%).

A Tabela 7 apresenta o resultado individual por ativo da carteira montada para o trabalho:

| <b>AÇÕES</b>                                  | <b>RADL</b><br>3F | <b>SULA1</b><br>1 <sub>F</sub> | VIVT4<br>$\mathbf F$ | <b>KLBN</b><br>11F | PETR4<br>$\mathbf F$ | <b>FLRY</b><br>3F | <b>GRND</b><br>3F | WEGE<br>3F | <b>BBDC</b><br>4F | <b>CPFE3</b><br>F | <b>TOTAL</b> |
|-----------------------------------------------|-------------------|--------------------------------|----------------------|--------------------|----------------------|-------------------|-------------------|------------|-------------------|-------------------|--------------|
| <b>Retorno</b><br>esperado<br>(médio)         | 7,83%             | 3,67%                          | 1,24%                | 5,79%              | 4,91%                | 6,02%             | 10,76%            | 9,79%      | 1,52%             | 0,80%             | 5,23%        |
| <b>Retorno</b><br>obtido<br>(médio)           | $-2,10%$          | 11,69%                         | 2,88%                | 4,21%              | 3,82%                | 7,61%             | 13,91%            | 16,26%     | 6,19%             | 13,39%            | 7,79%        |
| Pesos perfil<br>arrojado                      | 20,00%            | 2,50%                          | 2,50%                | 7,50%              | 2,50%                | 20,00%            | 20,00%            | 20,00%     | 2,50%             | 2,50%             | 100,00%      |
| Pesos perfil<br>conservador                   | 15,97%            | 4.48%                          | 18,21%               | 2,50%              | 14,80%               | 7,98%             | 2,50%             | 17,37%     | 4,36%             | 11,82%            | 100,00%      |
| <b>Resultado</b><br>perfil<br><b>Arrojado</b> | $-0.42%$          | 0.29%                          | 0.07%                | 0,32%              | 0.10%                | 1,52%             | 2.78%             | 3,25%      | 0,15%             | 0,33%             | 8,40%        |
| <b>Resultado</b><br>perfil<br>Conservador     | $-0,34%$          | 0,52%                          | 0,52%                | 0,11%              | 0,56%                | 0.61%             | 0,35%             | 2,82%      | 0,27%             | 1,58%             | 7,01%        |

Tabela 7 – Resultados individuais por ativo carteira montada

#### Fonte: Autoria própria

O princípio da diversificação também é observado na carteira "retorno médio obtido", onde foi considerada a distribuição ingênua (alocação igualitária de capital entre as ações). O três ativos com maior retorno da carteira montada (WEGE3F, GRDN3F e CPFE3F) somam 56% do retorno total obtido. Já os três ativos com maior retorno da carteira do site de investimentos (VVAR3F, CPFE3F e BBAS3F) somam 73% do retorno total. Deste modo, é possível verificar que os resultados totais da carteira montada foram obtidos de forma mais diversificada, corroborando portanto com o conceitos de Markowitz, onde as carteiras cujas ações estão menos correlacionadas entre si, otimizam a diversificação.

#### **4.4 Avaliação do processo de implantação do modelo estudado**

Durante o processo de obtenção dos dados para a realização deste trabalho, observouse que o período selecionado (dezembro/2019) para a análise foi marcado por uma acentuada alta na Bolsa de Valores. Circunstância devida a fatores externos, tais como a sinalização de reformas estruturantes no país, como a reforma da previdência, que foi recebido à época de maneira positiva pelo mercado financeiro. E isto pode ter contribuído para que os resultados do *site* de investimentos, utilizado como parâmetro; e das carteiras de investimentos obtidas por programação, fossem consideravelmente positivos.

Por conseguinte, foi observado o desempenho de 10 ações, obtidas através da programação linear binária, bem como pela formação da fronteira eficiente, que permitiram a verificação do desempenho em comparação à carteira de investimentos do *site* estudado.
O perfil de investimento "arrojado" da carteira montada obteve o retorno (8,40%), com um resultado 10,27% superior ao estimado. O perfil "conservador" (mínima variância global) da carteira montada obteve um retorno de 7,01%, ou seja, 36,82% superior ao estimado inicialmente. A distribuição ingênua, que corresponde a uma alocação igualitária entre as ações (sem considerar a fronteira eficiente), obteve um resultado de 7,79%, portanto, 48,86% superior ao estimado inicialmente.

Deste modo, o objetivo principal do trabalho foi atingido com sucesso, pois todos os perfis de investimentos da carteira montada via programação linear binária superaram o resultado da carteira do *site* de investimentos, que foi de 6,86%. A Tabela 8 apresenta o resumo dos resultados estimados *versus* resultados obtidos por perfis de investimento da carteira montada.

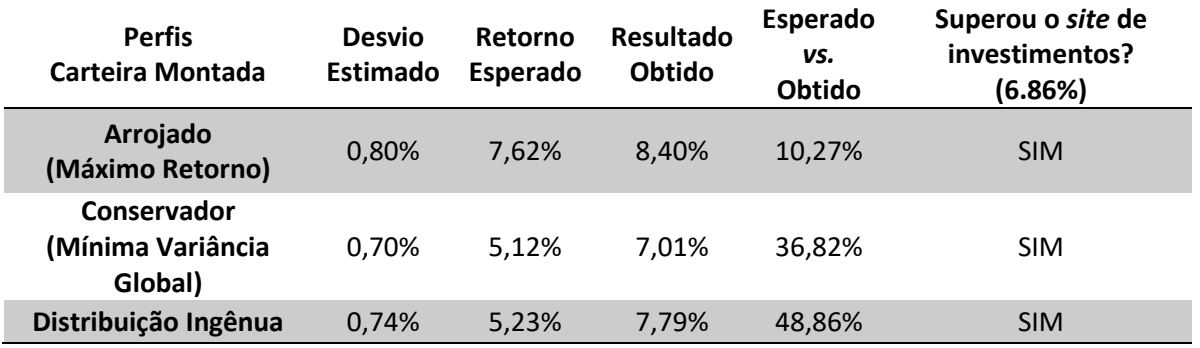

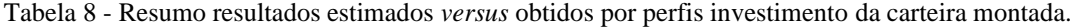

#### Fonte: Autoria própria

A Tabela 9 apresenta a análise similar realizada sobre os perfis, baseada na fronteira eficiente do *site* de investimentos, aplicando-se as mesmas restrições.

É possível observar e corroborar com a Figura 34, que a fronteira eficiente da carteira do *site* de investimentos se mostrou significantemente menos vantajosa que aquela obtida por programação, para a comparação. Este comportamento se deve ao alto grau relativo de correlação/covariância dos ativos do *site* de investimentos, que é formado de forma quantitativa (ações mais indicadas), ou seja, sem uma observação técnica dessa variável sobre ativos.

Tabela 9 - Resumo resultados obtidos por perfis da carteira do site de investimento

| Perfis site<br>investimento  | Desvio<br>Estimado | Retorno<br>Esperado | <b>Resultado</b><br><b>Obtido</b> | Diferença<br>Esperado vs.<br><b>Obtido</b> |  |  |  |  |
|------------------------------|--------------------|---------------------|-----------------------------------|--------------------------------------------|--|--|--|--|
| Arrojado<br>(Máximo Retorno) | 1.17%              | 4.78%               | 9.16%                             | 91,63%                                     |  |  |  |  |
| Conservador                  | 0,88%              | 2,66%               | 3,54%                             | 33,08%                                     |  |  |  |  |

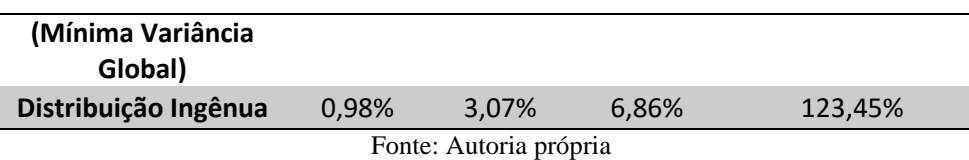

De acordo com a Tabela 9 é possível observar que os resultados obtidos foram substancialmente superiores aos estimados. Verifica-se também que o perfil "arrojado" do *site* de investimentos superou os perfis do próprio site e inclusive todos os perfis da carteira montada. Para entender esse desempenho, torna-se necessário analisar o comportamento da bolsa de valores no período. A Figura 33 apresenta o desempenho da bolsa de valores no período de setembro a novembro de 2019, período selecionado para a coleta de dados; e o desempenho do mês de dezembro de 2019, período de observação sobre os desempenhos dos ativos de cada carteira.

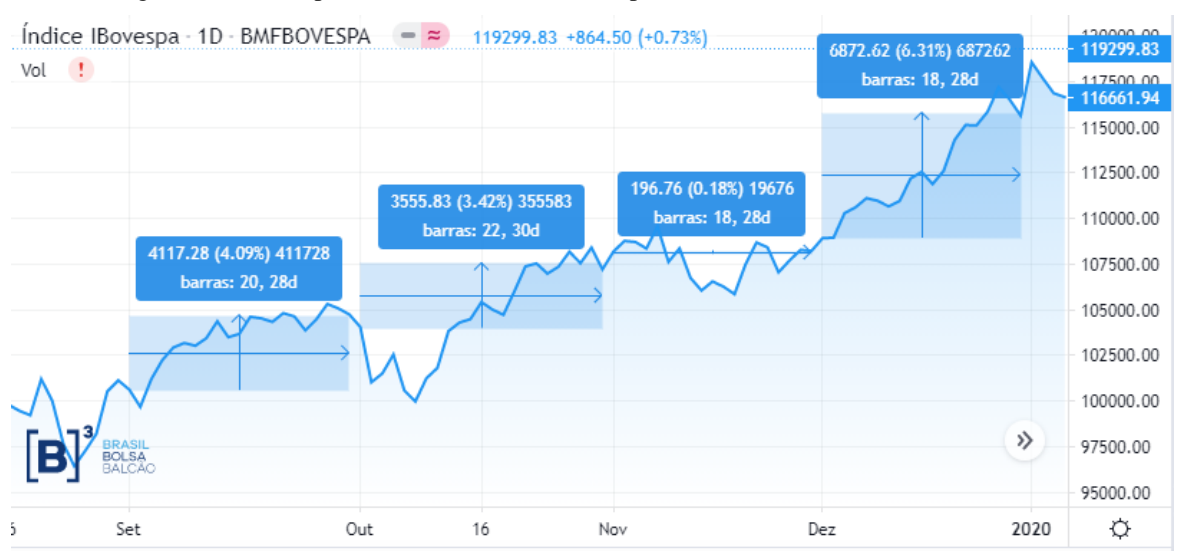

Figura 33 - Desempenho da bolsa de valores no período de setembro a dezembro de 2019

Fonte: Extraído de B3.com.br

Nos 3 meses anteriores a realização da comparação de desempenho entre as carteiras, a bolsa de valores apresentou um rendimento médio de 2,56% ao mês (média de setembro/2019 a novembro/2019). No mês da realização da comparação dos rendimentos entre as carteiras em dezembro/2019, a bolsa de valores fechou com uma elevada alta de 6,31%. Este resultado foi 146% superior a média dos 3 meses anteriores, que foram considerados para a coleta de dados. Dessa forma, o alto grau de covariância dos ativos do *site* da carteira de investimentos superou o risco e apresentou resultados muito superiores aos estimados.

Com isso, o perfil "arrojado" do *site* investimentos apresentou o maior resultado dentre todos os perfis, de ambas carteiras, devido ao alto grau de correlação entre os ativos. Dessa

forma, é possível constatar os conceitos apresentados de finanças da correlação entre risco e retorno, uma vez que o risco estimado do perfil "arrojado" da carteira do site de investimentos foi o maior dentre todos os perfis (1,17%). Para tomar como comparativo o risco estimado do perfil "arrojado" da carteira montada foi de 0,80%, representando assim um risco 46% inferior.

Portanto, a aplicação da programação linear binária para obtenção de *portfolio* se mostrou como uma boa ferramenta complementar na análise de composição de carteiras de investimentos de renda variável. Contudo, foi necessária uma sólida análise técnica sobre as ações, por parte das corretoras de investimentos, de maneira a permitir a realização de uma filtragem inicial nos papéis onde as simulações seriam implementadas.

## **CAPÍTULO 5**

#### **5. CONSIDERAÇÕES FINAIS**

O presente estudo teve como objetivo geral a montagem de um *portfolio* de ativos de renda variável (ações). Para atingir tal objetivo, foi utilizada a programação binária linear para a obtenção de ativos, identificando-se as principais variáveis do processo e aplicando-se a programação quadrática para a obtenção da fronteira eficiente do *portfolio* almejado.

Nesse sentido, foi feita uma revisão da literatura sobre as principais ferramentas determinísticas da Pesquisa Operacional, sendo elas a programação linear binária e a programação não linear (quadrática). Também foi estudada a Teoria das Carteiras de Markowitz e suas principais idéias e contribuições.

Para o aplicação do estudo, foi feito um levamento e análise de dados sobre cotações históricas de ações pré-selecionadas em um período de três meses (setembro a novembro de 2019) para a montagem do *portfolio*, assim como foi feita a montagem da fronteira eficiente do *portfolio* obtido. E, em seguida, foi avaliado o rendimento percentual em três diferentes perfis estabelecidos: máximo retorno (arrojado); mínima variância global (conservador); e distribuição ingênua (alocação igualitária de capital entre as ações).

De acordo com os dados obtidos, esta pesquisa conseguiu corroborar a literatura apresentada sobre finanças através da aplicação dos conceitos de Markowitz, onde é possível obter uma diversificação eficiente dos ativos financeiros por meio da análise da correlação/covariância.

Os ativos aplicados na carteira montada demonstraram na teoria, ou seja, na determinação da fronteira eficiente, um conjunto de combinações de carteiras mais eficientes do que a carteira do *site* de investimentos. Dessa forma, todos os perfis de investimento da carteira montada superaram o rendimento da carteira do *site* de investimentos utilizado como parâmetro para o estudo.

Portanto, foi possível constatar com esta pesquisa que a Programação Linear se mostrou eficiente como ferramenta complementar na otimização de carteiras de investimento acionário, corroborando com os trabalhos de Mansini *et al*. (2014); e Silva, Moreira e Francisco (2014), onde a programação linear, e suas variações, como a programação linear binária, podem gerar bons resultados nessa área de atuação.

#### **5.1 CONTRIBUIÇÕES**

Esta pesquisa proporcionou as seguintes contribuições:

#### **5.1.1 Contribuições Acadêmicas**

Na esfera acadêmica, esta pesquisa pôde contribuir com sua importância por abordar conceitos sobre Pesquisa Operacional, Programação Linear, Programação Inteira, Programação Binária, Programação Não Linear, Programação Quadrática, que podem apoiar outras pesquisas referentes ao mesmo tema, tais como tomada de decisões, otimização de funções lineares e não lineares.

Neste sentido, a pesquisa teve como perspectiva realizar uma integração multidisciplinar entre a engenharia de produção e finanças voltadas para investimentos. Deste modo, além de contribuir com a literatura revisada, este trabalho apresentou um caso prático de aplicação de um modelo de programação binária para formação de *portfolio* de ativos de renda variável, capaz propiciar a montagem da fronteira eficiente e a análise comparativa em relação a uma carteira de um *site* de investimentos.

#### **5.1.2 Contribuições Sociais**

Pelo prisma social, esse estudo esforçou-se para a obtenção de uma metodologia aplicada por meio de ferramentas acessíveis (Microsoft Excel) para a obtenção de ativos na forma de um *portfolio* diversificado que minimize os riscos. A metodologia apresentada pode ser aplicada por qualquer indivíduo que esteja começando a realizar investimentos e que também tenha interesse de utilizar conceitos financeiros solidificados para proteger seus investimentos, garantindo assim uma melhor relação risco/retorno.

Ainda sob a perspectiva social, a pesquisa pôde contribuir com subsídios para aprimorar a literatura e metodologias mais complexas para formação de *portfolios*, bem como a utilização da otimização linear e não linear nesse campo de estudo.

### **5.2 SUGESTÕES PARA TRABALHOS FUTUROS**

Como sugestões para futuras pesquisas, sugere-se alterações nas amostragens e tempos de coleta e análise, conforme segue:

1) Abertura do filtro inicial, ao invés de selecionar as indicações das 5 melhores, aumentar a amostragem para 50 e/ou 100 ações para verificar-se a validade do modelo.

- 2) Variação nos tempos de coleta, executando o estudo para intervalos maiores de período como: trimestral, semestral e anual.
- 3) A variação das proporções de período para coleta e simulação dos dados. Para o presente estudo foi utilizada uma razão de 3:1. Ou seja, foram analisados o desempenho de 3 meses para a simulação em 1 mês. Portanto, sugere-se que sejam analisadas outras razões de coleta e análise, tais como 6:1, 6:2, 9:1, 9:3, 12:1 e etc.

# **CAPÍTULO 6**

### **6. REFERÊNCIAS**

ALMEIDA, T. **Otimização de carteiras de investimentos utilizando o modelo de Elton-Gruber**. Trabalho de Conclusão de curso (Graduação em Engenharia de Produção). Universidade Federal de Juiz de Fora, 2010.

ALMONACID, G. Aplicabilidade da Teoria de Markowitz para investimentos em Ativos de Real Estate: Estudo de Caso de uma Carteira Mista. Monografia MBA. Universidade de São Paulo. São Paulo, 2010.

ASSAF NETO, A. Mercado Financeiro. 6.ed. São Paulo: Atlas, 2005.

BAGGIO, D. K.; KELM, M. L.; AGUDO, L. F. & SANJUÁN, I. M. **Análise da Formação de Carteiras de Investimentos: uma aplicação no Mercado Acionário Brasileiro**. Disponível em: http://ideas.repec.org/a/ges/articl/2008-0933-47.html . Acesso em: 04/10/2009.

BELFIORE, P. FÁVERO, L. P. **Pesquisa Operacional: Para cursos de Administração, Contabilidade e Economia**. Rio de Janeiro: Elsevier, 2012.

BODANESE, R.; OLIVEIRA, J. SCALABRIN, I.; MORES, CLAUDIONOR. **Teoria das restrições, pesquisa operacional e programação linear, estudo de caso com utilização do solver.** Florianópolis, p. 5, nov. 2005.

BODIE, Z. KANE, A. MARCUS, A. **Fundamentos de investimentos**. 9. ed. Porto Alegre: AMGH Editora LTDA, 2000.

BRAZ, A. Guia completo sobre metodologia científica. Disponível em: [https://blog.doity.com.br/metodologia-cientifica/.](https://blog.doity.com.br/metodologia-cientifica/) Acessado em 21 de dezembro de 2020.

B3. **Cotações históricas**. http://www.b3.com.br. Acesso em: 04/01/2020**.**

CAMARGO, R. **Introdução à Programação linear no ensino médio utilizando a resolução gráfica**. Dissertação (Mestrado em Matemática) – Universidade Federal do Amazonas, 2014.

CARMONA, C. U. M. **Finanças Corporativas e Mercados**. 1.ed. São Paulo: Atlas, 2009.

CAUCHICK, P; SOUSA, R. **O Método do estudo de caso na Engenharia de Produção**.

CERBASI, G. **Investimentos inteligentes.** Sextante. São Paulo, 1999.

CIBULSKIENE, D; GRIGALIUNIENE, Z. **The Genesis and Development of Modern Portfolio Theory**. Economics and Management. Siauliai University, 2007.

DIAS, D. **Teoria de Markowitz e Programação Linear para a formação de uma carteira ótima de investimento**. Dissertação de Mestrado. Universidade de São Carlos, 2018.

ELDER, A. **Como se transformar em um operador e investidor de sucesso**. 15. ed. Elsevier. São Paulo, 2004. p. 47-52

FAMA, F. **Efficient capital markets: a review of theory and empirical work**. Journal of Finance, n. 2, v. 25, p. 383-417, maio 1970.

FONSECA, J. J. S. **Metodologia da pesquisa científica**. Fortaleza: UEC, 2002. Apostila.

GALINIENE, B; STRAVINSKYTE, J; **Constructing an optimal investment portfolio for the bank of Lithuania**, Ekonomika, 2016.

GIL, C. **Métodos e técnicas de pesquisa social**. 5. ed. São Paulo: Atlas, 2007.

GRAHAM, B. **O investidor inteligente**. Rio de Janeiro, Nova Fronteira, 2015.

GUPTA, P; MEHLAWWAT, K; SAXENA, A; **A hybrid approach to asset allocation with simultaneous consideration of suitability and optimality**. *Information Sciences*, vol. 180, no. 11, pp. 2264–2285, 2010.

HAYASHI, A**. Processo para predição de preços das ações das ações no mercado financeiro com uso de Big Data**. Dissertação de Mestrado em Engenharia de Computação-IPT (Instituto de Pesquisas Técnológicas do Estado de São Paulo. São Paulo, 2017.

INVESTMENT AND FINANCE. **Portfolio Management**. Disponível em: <https://www.investment-and-finance.net/portfolio-management/e/efficient-frontier.html.> Acessado em: 30 de julho de 2020.

KONNO, H; YAMAZAKI, H. **Mean-absolute deviation portfolio. Optimization model and its applications to Tokyo stockmarket**. *Management Science*, vol. 37, no. 5, pp. 519–531, 1991.

KUHL, M. R.; CHEROBIM, A. P. M.; SANTOS, A. R. **Contabilidade gerencial e mercado de capitais: o preço das ações em mercado é melhor explicado por indicadores internos da empresa.** Revista Capital Científico do Setor de Ciências Sociais Aplicadas, Guarapuava – PR, v. 6, n. 1, p. 145-164, jan./dez. 2008.

KUMAR, D. **IISc Optimization Methods**: M2L51 Optimization using Calculus Kuhn-Tucker Conditions, 2014.

LEMOS, F. **Análise Técnica dos Mercados Financeiros**. São Paulo, Saraiva, 2015.

LIERBERMAN, F. **Introdução à pesquisa operacional.** 9. ed. Porto Alegre: AMGH Editora LTDA, 2013.

LIMA, T. **Aplicação do modelo de Markowitz para a otimização de carteiras de Títulos** 

**Públicos**. Trabalho de Conclusão de Curso (Bacharelado em Engenharia de Produção) - Universidade Tecnológica Federal do Paraná. Ponta Grossa, 2016.

LIMA, M; GUIMARÃES JUNIOR, D; TÁVORA JUNIOR, J. **Utilização de Pesquisa Operacional para determinação da carteira de variância minima no mercado acionário**. XXX Encontro Nacional de Engenharia de Produção, São Carlos, 2010.

LIRA, S. **Análise de Correlação: Abordagem Teórica e de construção dos coeficientes com aplicações.** Dissertação em métodos numericos em Engenharia. Universidade Federal do Paraná. Curitiba, 2004.

LYRIO, M; PRATES, W; LIMA, M; LUNKES, R. **Análise da implementação de uma estratégia de investimento em ações baseada em um instrumento de apoio à tomada de decisão.** Contaduria y Administracion 60, 2015.

LOUREIRO, R; GOLDMAN, F; OLIVEIRA NETO, M. **Gestão de Portfólio de Projetos com auxílio do método AHP**. Revista eletrônica: Sistemas & Gestão. 2018.

MALAJ, E; MALAJ, V. **Portfolio Allocation: An Empirical Analysis of Ten American Stocks for the Period 2010-2015**. *International Journal of Accounting, Finance and Risk Management.* Vol. 1, No. 1, 2016, pp. 11-18.

MARCONI, M; LAKATOS, E. Fundamentos de metodologia científica. In: **Fundamentos de metodologia científica**. Atlas, 2010.

MARKOWITZ, H. Portfolio selection. *The Journal of Finance*, vol.7, no. 1, pp. 77–91, 1952.

MERCÊS, N. **Pesquisa Operacional aplicada a finanças: Otimização de carteira de investimentos em três perfis de risco distintos**. Trabalho de Conclusão de Curso (Graduação em Administração)-Universidade Federal Fluminense, Faculdade de Administração e Ciências Contábeis, Niterói, 2018.

MIGUEL, P. A. M. **Metodologia de pesquisa em engenharia de produção e gestão de operações**. Rio de Janeiro: Elsevier, 2012.

MOHAMED, Z; MOHAMED, D; SAMAT, O. **A fuzzy approach to portfolio selection**. In: Sains Malaysiana. 2009.

MONTEVECHI, J. A. B.; PAMPLONA, E. O. ; GONCALVES JUNIOR, C. Seleção de Carteiras Utilizando o Modelo de Markowitz para Pequenos Investidores. In: **IX Simpósio de**  **Engenharia de Produção** - SIMPEP, 2002, Bauru. Anais do IX SIMPEP, Bauru: UNESP, 2002.

MORABITO, R.; PUREZA, V. **Modelagem e simulação**. In: MIGUEL, P. A. C. (Ed.). Metodologia de pesquisa em engenharia de produção e gestão de operações. Rio de Janeiro: Elsevier, 2010. Cap. 8.

MOREIRA, D. A. **Pesquisa Operacional: Curso Introdutório**. São Paulo: Thomson Learning, 2012.

MORETTI, R. M. **A eficiência da teoria de administração de portfólio de Markowitz, considerando custos de transação para o mercado de ações brasileiro de julho de 1999 a junho de 2003**. Dissertação (Mestrado profissional em Economia) – Faculdade de Ciências Econômicas, Universidade Federal do Rio Grande do Sul, Porto Alegre, 2004.

MORITA, H. Stochastic linear knapsack programming problem and its application to a portfolio selection problem. *European Journal of operational Research*, vol. 3, no. 4, pp. 329- 336, 1989.

MOTTA JUNIOR, N.; OLIVEIRA, U. R.; GUTIERREZ, R. H. **Minimização de riscos de investimentos em carteira de ações através da pesquisa operacional**. In: IV Simpósio de Excelência em Gestão e Tecnologia - IV SEGET, 2007, Resende. Anais do IV SEGET, Resende: EADB, 2007. NETO, A. A. Mercado Financeiro. 3ª edição. São Paulo: Atlas, 2005.

OLIVEIRA, F. R. **Estudos de alguns métodos clássicos de otimização restrita não linear**. Dissertação (Mestrado em Matemática). Universidade Federal de Uberlândia, 2013.

PERREIRA, L. C.; SILVA, A. C. M.; LION, O. M. B.; SILVEIRA, A. M. **Os fundos de ações e a alocação ótima de ativos proposta por Markowitz**. In: IV Simpósio de Excelência em Gestão e Tecnologia - IV SEGET, 2007, Resende. Anais do IV SEGET, Resende: EADB, 2007. PERLINGEIRO, A. G. **Um panorama geral sobre o gerenciamento ativo de carteiras de sucesso**. Dissertação (Mestrado em Engenharia de Produção) – Departamento de Engenharia Industrial, Pontifícia Universidade Católica do Rio de Janeiro, Rio de Janeiro, 2001.

PINHEIRO, J. L. **Mercado de Capitais, Fundamentos e Técnicas**. 4 ed. São Paulo: Atlas, 2007.

PROCHNOW, A. **Programação Genérica para predição de Series Temporais Aplicados a Mercados Financeiros**. Porto Alegre, 2013.

PRODANOV, C. C.; FREITAS, E. C. **Metodologia do Trabalho Científico: Métodos e Técnicas da Pesquisa e do Trabalho Acadêmico** - 2ª Edição. Editora Feevale, 2013.

REILLY, F. K.; BROWN, K. C. **Investment Analysis and Portfolio Management**. Manson OH. Thomson, 2006.

SILVA, P. Mercado de Capitais: **Sistema protetivo dos interesses coletivos dos investidores e consumidores**. Dissertação de Mestrado de Direito. UNAERP, 2008.

SHARPE, W. F. Capital asset prices: **A theory of market equilibrium under conditions of risk**. *The Journal of Finance*, v. 19, n. 3, p. 425-442, 1964.

SOUZA, L; MOREIRA, B; SILVA, P; ANDRADE, L; COSTA, D. **Otimização de uma carteira de investimentos com base em indicadores financeiros e de mercado: uma aplicação para a Bmf&Bovespa entre 2007 a 2015**. Minas Gerais, 2015.

TAHA, H. A. **Pesquisa Operacional**. 8. ed. São Paulo: Pearson, 2007

SILVA, C; SANT'ANNA, A. **Uma aplicação do planejamento de experimentos na indústria farmaceutica**. XXXIX SBPO. Fortaleza, 2007.

SIQUEIRA, A. B.; KALATZIS, A. E. G. **Otimização de portfólio de ações: uma análise comparativa entre o IGC e o IBOVESPA**. In: Simpósio Brasileiro de Pesquisa Operacional, 38, 2006, São Paulo/ SP.

SEKAR, G. **Portfolio optimization using neuro fuzzy system in Indian stock Market**. *Journal of Global Research in Computer Science*, vol. 3, no. 4, pp. 44–47, 2012.

SHARPE, W. Mean-absolute deviation characteristic lines for securities and portfolios. **Management Science** 18, B1–B13

SPERANZA, M. **Linear programming models for portfolio optimization**. *Finance*, vol. 14, pp. 107–123, 1993.

ZANINI, F; FIGUEIREDO, A. **As teorias de carteira de Markowitz e de Sharpe: uma aplicação no mercado de ações entre julho/1995 e jun/2000**. Revista de Administração Mackenzie, São Paulo, n. 2, v. 6, 2005.

|                                     | <b>LREN3F</b> | MOVI3F | RADL3F   | <b>SULAIIF</b> | <b>AIVT4F</b> | EZTEC3F   | <b>IBSS3F</b> | <b>KLBN11F</b> | PETR4F   | <b>VVAR3F</b> | <b>B3SA3F</b> | <b>LINX3F</b> | PCAR4F            | BPACIIE                      | <b>FLRY3F</b> | <b>GRND3F</b> | <b>LAME4F</b> | WEGE3F   | <b>BBDC4F</b> | <b>CPFE3F</b> | <b>CVCB3F</b> | <b>VALE3F</b> |
|-------------------------------------|---------------|--------|----------|----------------|---------------|-----------|---------------|----------------|----------|---------------|---------------|---------------|-------------------|------------------------------|---------------|---------------|---------------|----------|---------------|---------------|---------------|---------------|
| <b>LRE</b>                          | 1,000         | 0,565  | 0,411    | 0,389          | 0,469         | 0,513     | $-0,053$      | 0,135          | 0,270    | 0.640         | 0,366         | 0,214         | 0,466             | 0,234                        | 0,339         | 0,441         | 0,560         | $-0,021$ | 0,180         | 0,476         | 0,332         | 0,207         |
| N3F<br>MOV                          |               |        |          |                |               |           |               |                |          |               |               |               |                   |                              |               |               |               |          |               |               |               |               |
| I3F<br>RAD                          | 0,565         | 1,000  | 0,297    | 0,246          | 0.390         | 0,531     | 6000          | 0,217          | 0.347    | 0,338         | 0,341         | 0,118         | 1170              | 0,217                        | 0,382         | 0,462         | 0,408         | 860'0    | 0,145         | 0,333         | 0,325         | 0,291         |
| L3F                                 | 0,411         | 0,297  | 000'1    | 0.300          | 0,270         | 0,294     | 0,017         | 0.100          | 0,050    | 0,280         | 0,268         | 0,125         | 0,291             | $-0,005$                     | 0,051         | 0,231         | 0,364         | $-0.143$ | 0.027         | 0,313         | 0,083         | 0,180         |
| <b>SUL</b><br>A11F                  | 0,389         | 0,246  | 0.300    | 0001           | 0,320         | 0,218     | 0,126         | 0,092          | $-0.049$ | 0.374         | 0,299         | 0,116         | 0,311             | 0,363                        | 0.137         | 0,203         | 0,378         | 0,211    | $-0.006$      | 0,313         | 890'0         | 0,154         |
| <b>VIVT</b><br>4F                   | 0,469         | 0,390  | 0,270    | 0.320          | 1,000         | 0,261     | 0,150         | 0,145          | 0,059    | 0,505         | 0,388         | 0,166         | 0,304             | 0,175                        | 0,274         | 0,246         | 0,496         | 0,162    | 0,138         | 0,278         | 1000          | 0.104         |
| <b>EZT</b>                          | 0,513         | 0,531  | 0,294    | 0,218          | 0,261         | 0001      | $-0,003$      | 0,136          | 100'0    | $0.487\,$     | 0,346         | 0.192         | 0,360             | 0,281                        | 0,233         | 0,246         | 0,278         | $-0,051$ | $-0.029$      | 0,392         | 0,204         | $-0.020$      |
| EC3F<br><b>JBSS</b>                 | $-0.053$      | 6000   | 0,017    | 0,126          | 0,150         | -0,003    | 1,000         | 0,069          | 0,035    | 0,112         | $-0.010$      | 0,015         | 0,141             | $-0.034$                     | 660'0         | 0,088         | 0,051         | 0,103    | 0,013         | -0,036        | $-0.155$      | 0,088         |
| 3F<br><b>KLB</b>                    |               |        |          |                |               |           |               |                |          |               |               |               |                   |                              |               |               |               |          |               |               |               |               |
| <b>N11F</b><br><b>PET</b>           | 0,135         | 0,217  | 0.100    | $0.092\,$      | 0.145         | 0,136     | 690'0         | $1,000$        | 0,325    | 0,146         | 0,352         | 0,194         | $0.104$           | 0,209                        | 0,212         | $0.179$       | 0,157         | 0.517    | 0.192         | $-0,012$      | 0.187         | 0,226         |
| R4F                                 | 0,270         | 0,347  | 0,050    | $-0.049$       | 0,059         | 0.001     | 0,035         | 0,325          | 1,000    | 810'0         | 0,238         | 0,206         | 0,166             | 0.045                        | 0,295         | 0,365         | 0.144         | 0,042    | 0,306         | 0,027         | 0,318         | 0,273         |
| VVA<br>R3F                          | 0.640         | 0,338  | 0,280    | 0.374          | 0,505         | 0,487     | 0,112         | 0,146          | 810'0    | 1,000         | 0,343         | 0,209         | 0,324             | 0,235                        | 0,342         | 0,225         | 0,556         | 0,111    | 0,127         | $0,\!448$     | 0.300         | 0.170         |
| <b>B3SA</b><br>3F                   | 0,366         | 0,341  | 0,268    | 0,299          | 0,388         | 0,346     | $-0.010$      | 0,352          | 0,238    | 0,343         | 1,000         | 0,445         | 0,293             | 0,334                        | 0,248         | 0,222         | 0,473         | 0,422    | 0,343         | 0,254         | 0,233         | 110'0         |
| <b>LINX</b><br>3F                   | 0,214         | 0,118  | 0,125    | 0,116          | 0,166         | 0,192     | 0,015         | 0,194          | 0,206    | 0,209         | 0,445         | 000'1         | 0,230             | 0,153                        | 0.005         | 0,214         | 0.410         | 0,192    | 0,166         | 0,162         | 0,239         | 0,037         |
| <b>PCA</b>                          | 0,466         | 0,411  | 0,291    | 0,311          | 0,304         | 0,360     | 0,141         | 0.104          | 0,166    | 0,324         | 0.293         | 0,230         | 1,000             | 0.236                        | 0,154         | 0.543         | 0,482         | 0,013    | 0,086         | 0,361         | 0.322         | 0,240         |
| R4F<br><b>BPA</b>                   |               |        |          |                | 0.175         |           |               |                |          |               | 0,334         | 0,153         |                   |                              |               |               |               |          |               |               | 0,195         |               |
| C11F<br>FLR                         | 0,234         | 0,217  | $-0.005$ | 0,363          |               | 0,281     | $-0,034$      | 0,209          | 0,045    | 0,235         |               |               | 0,236             | 1,000                        | 0,272         | 0,313         | 0,286         | 0,396    | 0,115         | 0,206         |               | -0,017        |
| Y3F                                 | 0,339         | 0,382  | 0,051    | 0,137          | 0,274         | 0,233     | 660'0         | 0,212          | 0,295    | 0,342         | 0,248         | 0,005         | 0,154             | 0,272                        | 1,000         | 0,334         | 0,313         | 0,181    | 0,243         | 0,173         | 0,326         | 0,376         |
| <b>GRN</b><br>D3F                   | 0,441         | 0.462  | 0,231    | 0,20<br>ದ      | 0,2<br>Ò      | 0.24<br>Ò | $0.08$<br>öö  | 0,179          | 0,365    | 0,225         | 0,22<br>تن    | 0,2<br>4      | $0.5\sigma$<br>نن | 0,3<br>$\boldsymbol{\omega}$ | 0,334         | 1,00<br>ਠ     | 0,33<br>Ñ     | 0,191    | 0,20<br>¥     | 0,221         | 0,3<br>$\sim$ | 0,227         |
| <b>LAM</b><br>E4F                   | 0,560         | 0,408  | 0.364    | 0,378          | 0,496         | 0,278     | 0,051         | 0,157          | 0,144    | 0,556         | 0,473         | 0,410         | 0,482             | 0,286                        | 0,313         | 0,332         | $1,000$       | 0.203    | 0,263         | 0,218         | 0,440         | 0,057         |
| WEG<br>E3F                          | $-0,021$      | 860'0  | $-0,143$ | 0,211          | 0,162         | 150,0-    | 0,103         | 0,517          | 0,042    | 0,111         | 0,422         | 0,192         | 0,013             | 0,396                        | 0,181         | 0,191         | 0,203         | 000'1    | 0,291         | $-0.180$      | $-0.026$      | $-0.057$      |
| <b>BBD</b>                          | 0.180         | 0,145  | 0.027    | $-0.006$       | 0,138         | -0,029    | 0,013         | 0,192          | 0,306    | 0,127         | 0,343         | 0,166         | 0,086             | 0,115                        | 0,243         | 0,204         | 0,263         | 0,291    | 1,000         | 0,089         | 0,247         | 0.377         |
| C4F<br><b>CPF</b>                   |               |        |          |                |               |           |               |                |          |               |               |               |                   |                              |               |               |               |          |               |               |               |               |
| E3F<br>$\bold{C} \bold{V} \bold{C}$ | 0,476         | 0,333  | 0,313    | 0,313          | 0,278         | 0,392     | -0,036        | -0,012         | 0.027    | $0,\!448$     | 0,254         | 0,162         | 0,361             | 0,206                        | 0,173         | 0,221         | 0,218         | $-0.180$ | 680'0         | 1,0000        | 0,325         | 0,233         |
| B3F                                 | 0,332         | 0,325  | 0,083    | 0,068          | 100'0         | 0,204     | $-0.155$      | 0.187          | 0,318    | 0.300         | 0,233         | 0,239         | 0,322             | 0,195                        | 0,326         | 0,312         | 0,440         | $-0.026$ | 0,247         | 0,325         | $1,000$       | 0,271         |
| VAL<br>E3F                          | $0.207$       | 0,291  | 0.180    | 0,154          | $0.104\,$     | $-0.020$  | $0.088\,$     | 0,226          | 0.273    | 0.170         | 0,011         | $0.037\,$     | 0,240             | -0,017                       | 0.376         | 0,227         | 0.057         | $-0.057$ | 0.377         | 0.233         | 0,271         | $1,000$       |
| <b>COR</b><br>REL.                  | 0.370         | 0,340  | 0,219    | 0,253          | 0,286         | 0,267     | 6,083         | 0,222          | 0,204    | 0,331         | 0,328         | 0.219         | 1120              | 0,237                        | 0,272         | 0.309         | 0,358         | 0,166    | 0,205         | 0,254         | 0,252         | 0,201         |

**APÊNDICE A - Tabela de correlação entre ações e correlação média**

Fonte: Autoria própria.